## **إدارة المخزون management inventory**

يمثل الاستثمار في المخزون السلعي جزءا مهما من الاستثمار في الاصول بالنسبة لمعظم المنشآت . فالمخزون بالنسبة للمنشآت الصناعية يتجاوز 15% من اجمالي الأصول، اما بالنسبة لتجار التجزئة يصل حجم الاستثمار في المخزون السلعي إلى حوالي 25% من اجمالي الأصول. ونتبع أهمية الاستثمار في المخزون إلى أن ارصدة المخزون تعد المصدر الأساسي لمواجهه النقلبات التي تحدث في الطلب و كذلك النقلبات التي تحدث في المعروض من المواد الخام.

و من ناحية اخرى يسمح المخزون بمزيد من المرونة ولاسيما عند إعداد جداول الانتاج إلى جانب أنه يمثل ميزة الحصول على الاقتصاديات المرتبطة بحجم طلب الشراء.

<u>-1- انواع المخزون:</u>

يمكن تصبيف المخزون السلعي في المنشاة الصناعية إلى ثلاثة مجمو عات أساسية.

[-المجموعة الأولى : <mark>تضم المواد الخام وهي المواد التي تستخدمها المنشأة كنقطة بداية في عملياتها</mark> الانتاحية<mark>.</mark>

-الجموعة الثانية من المخزون : <mark>تضم المخزون تحت التشغيل وهي المنتجات غير المنتهية الصنع ويتوقف</mark> حجم المخزون تحت التشغيل على حجم عمليات الإنتاج.

3- أما المجموعة الثالثة فهي <mark>تضم المخزون من المنتجات التامة الصنع و هي المنتجات التي قد تم الانتهاء من</mark> نصنيعها و نعد جاهز ة للشحن و البيع. بجب مراعاة الجوانب التالية عند الحديث عن انواع المخزون:

(1إن المسميات المختلفة للأنواع المختلفة للمخزون قد نكون مضلله إلى حد كبيرٍ و ذلك لان المواد الخام المستخدمة كمدخلات العملية الانتاجية لمنشأة ما قد تكون هي المنتجات النهائية لمنشأة اخرى.

(2نختلف الأنواع المختلفة للمخزون عن بعضها البعض من حيث درجة سيولتها • فمخزون المواد الخام غالبا ما يكون من السهل تحويلة إلى نقدية، اما المخزون تحت التشغيل فقد تواجهه المنشأة صعوبة في تحويلة إلى نقدية و بالنسبة للمواد تامة الصنع فإن درجة سهولة تحويلها إلى نقدية يتوقف على طبيعة المنتج ٠

(3إن الطلب على المخزون الذي يعد جزءا من منتج اخر يطلق عليه "طلب مشتق" او طلب تابع و ذلك لان ظلب المنشأة على هذه المواد يعد جزءا من الطلب على المنتجات التامة الصنع الاخرى · و يعد ذلك وضع مخالف لطلب المنشآت على المنتجات النهائية و الذي لا يعد طلب مشتق من الطلب على الأجزاء الداخلة في صنعها .

### -2- تكاليف المخز ون:

بِوجِد نو عين اساسيين من التكلفة المخز و ن بشكل خاص ٠

1.- <mark>النوع الأول</mark> من التكلفة هي تكلفة الاحتفاظ بالأصل و تمثّل جميع التكاليف المباشرة و تكلفة الفرصة البديلة المتعلقة بالاحتفاظ بالمخز ون و تشمل البنود التالية:

أ. تكاليف النخز بن

- ب. تكاليف التأمين و الضر ائب.
- ج. الخسائر الناجمة عن الأهمال و السرقة.
- د. تكلفة الفر صنة البديلة لر أس المال المستثمر ً في المخز و ن.

و الجدير بالذكر أن مجموع التكاليف السابقة تمثل حوالي من 20% إلى %40 من قيمة المخزون سنويا

2.النوع الأخر من التكلفة المرتبطة بالمخزون هو تكلفة عدم توافر المخزون وهي تشمل جميع التكاليف المرتبطة بعدم كفاية المخزون ، و تتكون هذه التكلفة من عنصرين أساسيين وهما

(1)نكلفة إعادة الطلب وهي تكاليف إعادة الطلب (إصدار أمر الشراء) نتمثل في النكاليف التي نتحملها المنشأة من اجل إصدار أمر شراء مع أحد الموردين أو النكاليف الخاصة بإنتاج المواد الخام (تامة الصنع) مرة اخرى

(2)نكلفة الاحتفاظ باحتياطي من المخزون فهي تكلفة الفرصة الناتجة عن فقد مبيعات او الخسائر الناجمة عن فقد العملاء نتيجة عدم كفاية المخزون. ان تكاليف الاحتفاظ بالمخزون تزداد مع زيادة مستويات المخزون اما نكلفة عدم توافر المخزون فإنها تُنخفض مع زيادة مستويات المخزون. و يعد الهدف الأساسي للمنشاة من إدار ة المخزون هو تخفيض مجموع هذه التكاليف.

-3- أساليب إدار ة المخز و ن<sup>ّ</sup>:

#### .1يذخمABC

يعد مدخل ABC من الأساليب البسيطة في إدارة المخزون و تكمن الفكرة الأساسية لهذا المدخل في ان الجزء الأكبر من الاستثمار في المخزون عادة ما يكون في عدد محدود من العناصر و استنادا إلى ذلك يمكن نقسيم المخزون إلى ثلاثة مجموعات أساسية وهي:

ا<mark>لمجموعة الأولى من المخزون</mark> A : تضم حوالى 20% من اجمالي المخزون و التي تصل نسبة الاستثمار فيها إلى حوالي 75% من اجمالي حجم الاستثمار في المخزون . و غالبا نضم هذه المجموعة عناصر المخزون التي تتصف بارتفاع قيمتها و عناصر اخرى ذات معدل دوران منخفض ا<mark>لمجموعة الثانية من المخزون</mark> B: تضم حوالى 30% من إجمالي المخزون و تمثّل حوالي 20% من إجمالي الاستثمار في المخزون و هي تقع

ما بين المجموعة الأولى و الثالثة.

ا<mark>لمجموعة الثالثة</mark> C : تضم حوالي 50% من إجمالي المخزون ولكنها تمثل فقط 5% من جملة الاستثمار في المخزون و تضم هذه المجموعة عناصر المخزون ذات القيمة المنخفضة و بعض عناصر اخرى تتسم بارتفاع قيمتها إلا انها تتصف بارتفاع معدل الدوران بها.

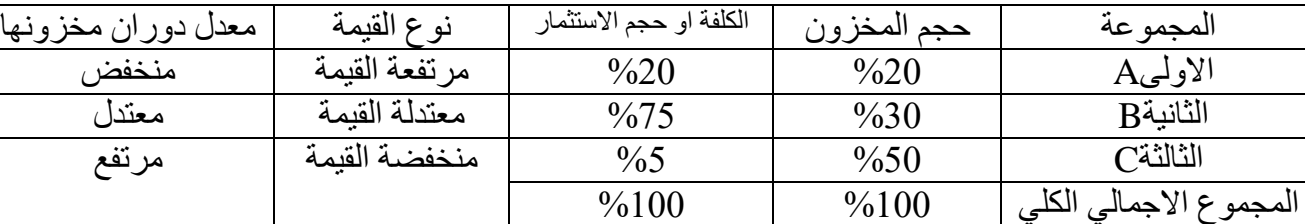

والجدول ادناه يوضح المقارنة بين المجموعات الثلاث بشكل افضل

و ما يجدر الإشارة إليه أن اهتمام الإدارة يجب ان ينصب و يتجه نحو المجموعة الأولى يليها المجموعة الثانية ثم المجمو عة الثالثة.

Economic Order Quantity : EOQ : نمودج الكمية الاقتصادية للطلبية

يعد نموذج الكمية الاقتصادية من أفضل المداخل المستخدمة لتحديد المستوى الأمثل للمخزون . يقوم نموذج الكمية الاقتصادية للطبية على ثلاث فر و ض اساسية:

- 1. أن المنشاة على يقين بشأن الكمية المطلوبة من كل عنصر
- 2. ان معدل استخدام كل عنصر من عناصر المخزون ثابت خلال الفترة.

3.أن أوامر الشراء تصدر و تنفذ في نفس الوقت الذي يصل فيه رصيد المخزون للصفر

يهدف النموذج إلى تحديد الحجم الأمثل لطلبية الشراء وهو الذي يكون فيها النكلفة الكلية عند الحد الأدنى . و تتمثّل تكاليف التخزين كما سبق الإشارة في عنصرين أساسيين و هما : تكاليف الاحتفاظ بالمخزون و تكاليف اصدار اوامر الشراء . و يفترض النموذج ان هذه التكاليف من التكاليف المتغيرة التي تتأثر بحجم المخزون السلعي.

والجدير بالإشارة أنه كلما زاد حجم طلبيه الشراء كلما زادت نكلفة الاحتفاظ بالمخزون و انخفضت تكلفة اصدار أوامر الشراء

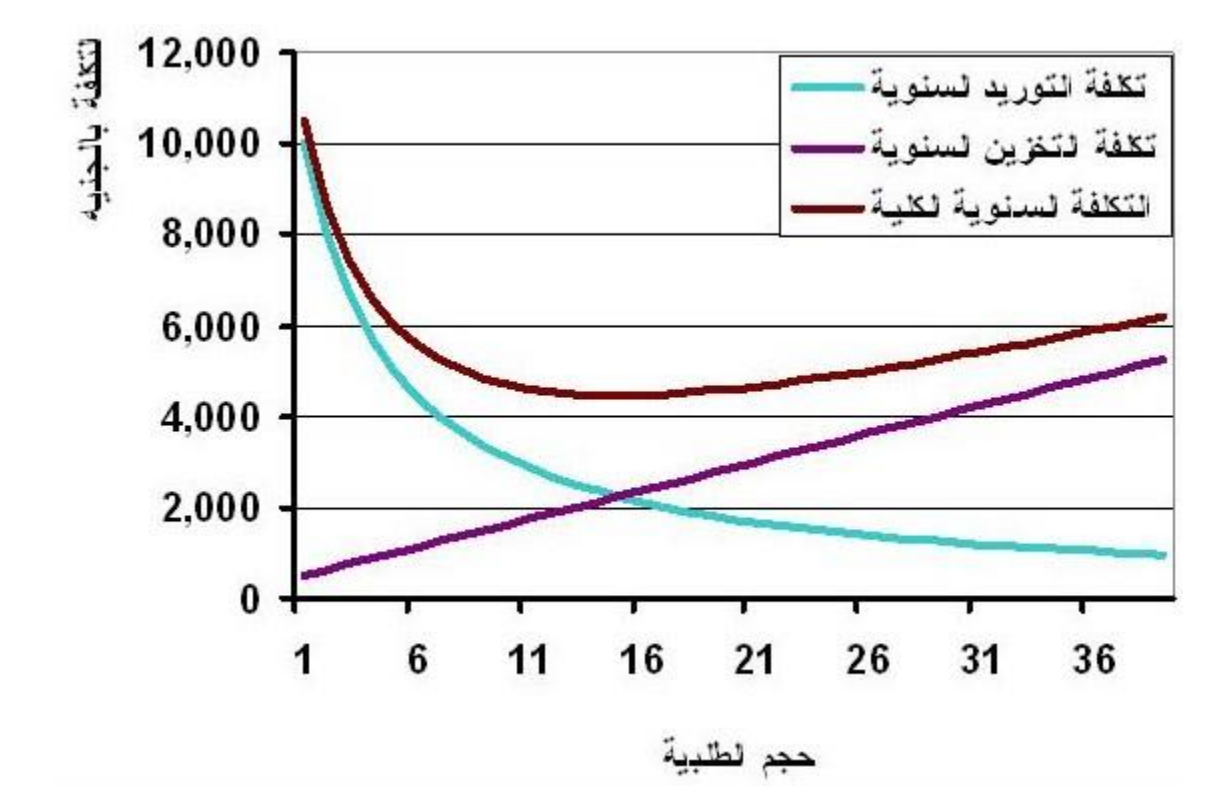

و يتحدد الحجم الامثل للطلبية عند ذلك المستوى الذي تكون فيه التكلفة الكلية للمخزون عند الحد الأدني.

Economic Order Quantity حجم الطلبية الاقتصادي

$$
\boxed{\frac{\phantom{aaaaaaa}}{\phantom{aaaaaaa}}}
$$

مثال: شركة صناعية تستخدم مادة كيماوية ما كمادة خامة أساسية في منتجها. إذا علمت أن تكلفة إعداد وِتور يد الطلبية لو احدة هو 100 دو لارٍ ، وتكلفة تخزين الكيلو غرام الواحد لمدة عام هو 20 دو لار وأن حجم الطلب السنوى هو 15000 كغم فما هو حجم الطلبية الأمثل؟

باستخدام المعادلة أعلاه نجد أن

E.O.Q= $\sqrt{2(15000*100)/20}$ 

 $=\sqrt{150000}=387.298$ 

حجم الطلبية الأمثل= 387 كغم

عدد الطلبيات بالسنة = الطلب السنوي / حجم الطلبية الامثل = 15000 38.759=38.759 طلبية سنويا.

متوسط حجم المخزون خلال العام = حجم الطلبية الامثل/ 2= 387/ 2= 193.5 كغم

ملاحظات حول نموذج حجم الطلبية الأمثل EOQ: **أولا:** لاحظ ان هذا النموذج لا يأخذ في الاعتبار صعوبة تخزين بعض المواد فعند استخدام هذا النموذج لحساب حجم الطلبية المثلي فقد تجد أن حجم الطلبية كبير ا بحيث يمكن أن تفسد المادة قبل بيعها. فهذا الأمر يجب أن تأخذه أنت في الاعتبار عند استخدام هذا النموذج. ثانياً :تعتمد دقة هذا النموذج على دقة المدخلات المستخدمة في الحسابات فإذا كانت هذه المدخلات غير صحيحة فمن الطبيعي أن تكون النتائج غير صحيحة. لذلك ينبغي بذل بعض المجهود لتقدير المدخلات بدقة مناسىة ث[ا](https://samehar.wordpress.com/2008/01/03/a251207/)لثاً :سياسة تقليل الفاقد قد تبدو متعارضة مع هذا النموذج EOO لأن سياسة تقليل الفاقد تعتمد على تقليل

المخزون وبالتالي تقليل حجم الطلبية وهو ما قد يتعارض مع نتيجة هذا النموذج .

**ادارة رأس المال العامل**(**Management Capital Working(**

تتضمن إدارة رأس المال العامل التأكد من أن الشركة لديها ما يكفي من النقد لدفع مصر وفاتها عند استحقاقها

تتضمن إدارة رأس المال العامل أيضًا إدارة كل عنصر من عناصر رأس المال العامل.

يعد تحصيل الأموال المستحقة للشركة بأسرع ما يمكن ودفع الأموال المستحقة للآخرين بأسرع ما يمكن

طرق إدارة رأس المال العامل

.1تسريع عمليات تحصيل الأموال

.2وتباطؤ المدفو عات النقدية

.3وحساب معدل الفائدة الفعال حيث يحسب معدل الفائدة الفعال بالاتي :- اذا كانت المدة بالسنوات

t\* /1-t\*.n/100

مثال: شخص يودع مبلغ 30000 دينار ل<mark>مدة ستة سنوات</mark> بنسبة 10 ٪. ما هو المعدل الفعلي للفائدة لهذا االستثمار؟

 $t = t*/(1 - t/n/100) = 0.10/(1 - 0.10 * 6/100) = 0.1006$ 

اي

1.006%

واذا كانت المدة باالشهر

t\* /1-t\*.n/1200

مثال :شخص يودع مبلغ 30000 دينار لمدة <mark>ستة أشهر</mark> بنسبة 10 ٪ ما هو المعدل الفعلي لهذا الاستثمار ؟

 $t = t*/(1 - t)n/1200$  = 0.10/(1-0.10\*6/1200) = 0.10005 or 10,005%

واذا كانت المدة بالإيام

t\* /1-t\*.n/3600

مثال: شخص يودع مبلغ 30000 دينار لمدة 604 يوم بنسبة 10 ٪. ما هو المعدل الفعلي لهذا الاستثمار؟  $t = t*/(1 - t)n/36000) = 0.10/(1 - 0.10 * 604/36000)$ 

= 0.10016

اي

1.00168%

وكذلك يتم احتسابه من خلال عدم الدفع خلال فترة الخصم وبالتالي عدم تلقي الخصم. ( في العادة يقدره الخبراء معدل الفائدة الفعلى او الفعال بحد اقصى ثابت( 3% ) اما معدل الفائدة المدينة او البعدية فعادة يحدد تصاعديا ب( 4% -5% ) في حين معدل الفائدة الدائنة على الغير او القبلية فيحدد تنازليا ب( 15% - $(%10)$ 

نظرًا لأن صافى ر أس المال العامل هو اصول متداولة مطروحًا منها الالتزامات المتداولة فإن التمويل قصير الأجل هو جزء من ر أس المال العامل

<mark>مصـادر التمويل قصبر الأجل الرئيسة</mark> :

.1القر وض المصر فية.

.2وبيع الحسابات المستحقة القبض.

•ٌمكن أن ٌأخذ المرض المصرفً

عدة أشكال مختلفة ومن المهم أن تكون قادرًا على حساب معدل الفائدة السنوي الفعال في جميع أنواع المروض المختلفة.

•الشاغل الرئيسي في بيع الذمم المدينة هو مقدار التمويل المتاح لبائع الذمم المدينة بعد خصم الاتي:

.1الرسوم

.2 والعموالت

.0 والعموبات

.4 والفوائد إن وجدت.

الأشكال الأخرى للتمويل فصبر الأجل

- 1. مصدر تمويل مضمون. القرض المضمون هو أحد أنواع الضمانات الداعمة التي يمكن استخدامها كمصدر سداد ثانوي في حالة تقصير المقترض. لذا فإن مصادر التمويل المضمونة أرخص من مصـادر التمويل غبر المضمونة.
- 2. .أو مصدر تمويل غير مضمون: مصادر التمويل غير المضمونة ليس لديها أي ضمانات. لأنها تنطوي على مخاطر أكبر للمقرض فإن مصادر التمويل غير المضمونة أغلى من المصادر المضمونة.

تمويل رأس المال العامل: (Working Capital Finance)

يتعلق تمويل رأس المال العامل بالمستوى الأمثل ومزيج واستخدام:

1.األصول المتداولة.(assets current(

2والالتزامات المتداولة.(current liabilities)

**المستخدمة في العمليات اليومية.**

**رأس المال العامل هو أحد مقاييس المالءة ) القدرة على تسديد الديون او االلتزامات المالية قصيرة األجل( (solvency term-short (للشركة وهو قدرتها على سداد االلتزامات عند استحقاقها.**

رأس المال العامل للشركة (أو صافي رأس المال العامل (net working capital) يسد الفجوة بين عملية الإنتاج وتحصيل الأموال من بيع السلعة. تعتمد كمية السيولة التي تحتاجها الشركة على طول دورة التشغيل.

ملاحظة : دورة تشغيل الشركة (Operating Cycle). :- هي أن بعض عمليات الشراء تتم عن طريق االئتمان. وبالتالً فإن الدورة النمدٌة **هي الوقت الفاصل** بٌن:

1.سداد المخزون.

2واستلام النقد من بيع المخزون.

الفرق بين دورة التشغيل (operating cycle) والدورة النقدية (cash cycle) هو عدد أيام المبيعات من الحسابات المستحمة الدفع على سبيل المثال لدى الشركة التي تنتج وتبيع السلع دورة تشغيل اربع مراحل: 1 .شراء المواد الخام وإنتاج السلع واالستثمار فً المخزون 2 .بيع البضائع وتوليد المبيعات والتي قد تكون أو لا تكون للنقد 3 .تمديد الائتمان وإنشاء الحسابات المستحقة القبض. 4. جمع الحسابات المستحقة القبض وتوليد النقد.

رأس المال العامل أو صافى رأس المال العامل هو الفرق بين الأصول المتداولة والالتزامات المتداولة

يتم حساب رأس المال العامل أو صافي رأس المال العامل على النحو التالي:

صافي رأس المال العامل = الأصول المتداولة - الالتزامات المتداولة

Net Working Capital = Current Assets - Current Liabilities

**لٌاس الحالة المالٌة للمنشأة** 

(أ) الأسلوب الكمى لقياس حالة اليسر المالي الفني:

لقد سبق أن أوضحنا أن المنشأة ستكون في حالـ . ة يسـ ر م المي فذ . ي Technical Solvency إذا كانـ . ت أصــ . ولمها المنداولة أو قيمة استثمار اتها الموجهة لرأس المسلل العام ل Working Capital Investemet كافية لمواجهة وسدداد التزاماتها الجارية (خصه ومها المتداولية) بكام ل قيمته له، بالإضافة إلى قدرتها على توفير القيم. ة المناس. بة لتش غيل استماراتها الثابتة والمتمثلة في نذ ك القيم. نم الدائم. نم م.ن الاستثمار في رأس المال العامل.

> ومن هذا التوضيح يمكننا التأكيد علـ. ي أن حالـ . ة اليسـ ر المالي الفني سترتبط بضرورة زيادة قيمة الاستثمار في رأس المال العامل عن قيمة الالتز امات الجاريبة للمنشبأة، وهذبا يمكننا عرض الاصطلاح الذ .اص بصه .افي رءوس الم . ال العامل. Net W.C والذي يتم التوصل إليه كما يلي:-

صافي رأس المال العامل= قيمة الاستثمار في رأس المال العامل – قيمة الالتز امات الجارية

ويصبح واضحا الآن وبصفة مبدئية أن حالة اليسر المالي الفني لأي منشأة سترتبط بظهور قيمة موجبة لصد افي رأس المال العامل، وأن ظهوره بقيمة سـ الببة أو بقيمـ . ة صـ . فرية سيعني ارتباط المنشأة بحالة من العسر المالي الفني.

وفي هذا المجال نؤكد على أن الحالة المالية الفني. ة لأي منشأة سواء كانت حالة من اليسر المالي الفني أو حالة م. ن العسر المالي الفني هي المحصلة النهائية لمدى سلامة قراري التمويل والاستثمار قصيري الأجل؛ وذلك لأن طرفي قياسها يعكسان وبصورة واضحة هذين القرارين.

واستكمالاً لما سبق التأكيد عليه من ارتباط حال نة اليس ر المالي الفني بتواجد القيمة الموجبة لصافى رأس المال العامل ننبه القارئ إلى إنها ليست أي قيمة موجبة ولكن هناك قيم. ة موجبة محددة تختلف من منشأة إلى أخ . ر ي وف ي المنش . أة الواحدة من وقت لأخر، ونطل ق عليه ا القيم . نمّ الموجد . نمّ المعيارية، وعلى ذلك فنحن نقتر ح النموذج التالي لقياس حالة اليسر/ العسر المالـي الفنـي.

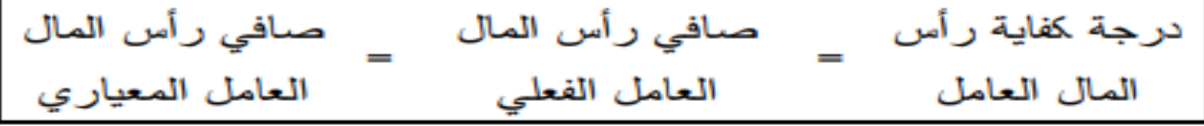

(ب) الأسلوب الكمى لقياس حالـ ـة اليســــر المــــالــى الحقيقي:

لقد سبق أن أوضحنا أن المنشأة موضع التحليل سـ تكون في حالة يسر مالي حقيقي إذا ما كانت في موقف يمكنها من مواجهة وسداد التزاماتها المالية المستحقة بكاف ة نوعياته ا وأجال استحقاقاتها (بما فيها حقوق الملكية) من خلال القيم . ة السوقية لأصولها الإجمالية بالإضافة إلى بقاء تراكمات نقدية لملاكها بعد تغطية القيمة الدفترية لحقوق ملكيتهم بالمنشأة.

هذا ويمكننا صياغة حالة اليسر المالي الحقية . ي للمنش أة بمفهوم أكثر تبسيطا ووضوحا والمتمثل في زيـ ادة القيمـ ة السوقية لأصولها عن القيمة الدفترية لخصومها.

**االسلوب الكمً لمٌاس .1 الٌسر المالً .2 والتعثر المالً الجزئً .3 والفشل المالً الكامل** 

الحالة المالية = القيمة السوقية /<mark>القيمة الدفترية للاصول( رقم تخميني)</mark>

**حٌث ان**

 **ح م = الحالة المالٌة ق س = المٌمة السولٌة للشركة ق ر = المٌمة الدفترٌة ألصول الشركة** 

**المٌمة السولٌة للشركة = صافً الربح التشغٌلً ×)-1ض%( + ف ×ض% معدل العائد المطلوب لالستثمار ع او معدل الفائدة** حيث ان ض%= نسبة الضريبة ف= الفائدة ع= معدل الفائدة او الخصم

مثال توضيحي من معلومات مثالنا السابك فلو كان معدل الفوائد %01 ومعدل العائد المطلوب لالستثمار هو %01 و القيمة الدفترية لالصول 01111دوالر **راس المال 2222 دوالر المدة 5 سنوات الضرائب %52 البضاعة 3222 دوالر المبٌعات بالدوالر 12222 التكالٌف الثابتة والتشغٌلٌة 5222 دوالر اجمالً التكالٌف 12522دوالر سعر بٌع المنتوج الواحد 12 دوالر الجواب نستخرج الفائدة الن المدة 5 سنوات اذن نفترض ان سعر الفائدة هو %12 اذن ف = م×ن×ع حٌث من المثال ان م= 2222 دوالر ن 5 سنوات ع= %12 وبما ان الفائدة بالسنوات اذن ف= م×ن×ع 2112×5×2222 = ف= 1222 دٌنار** 

**كشف الدخل** 

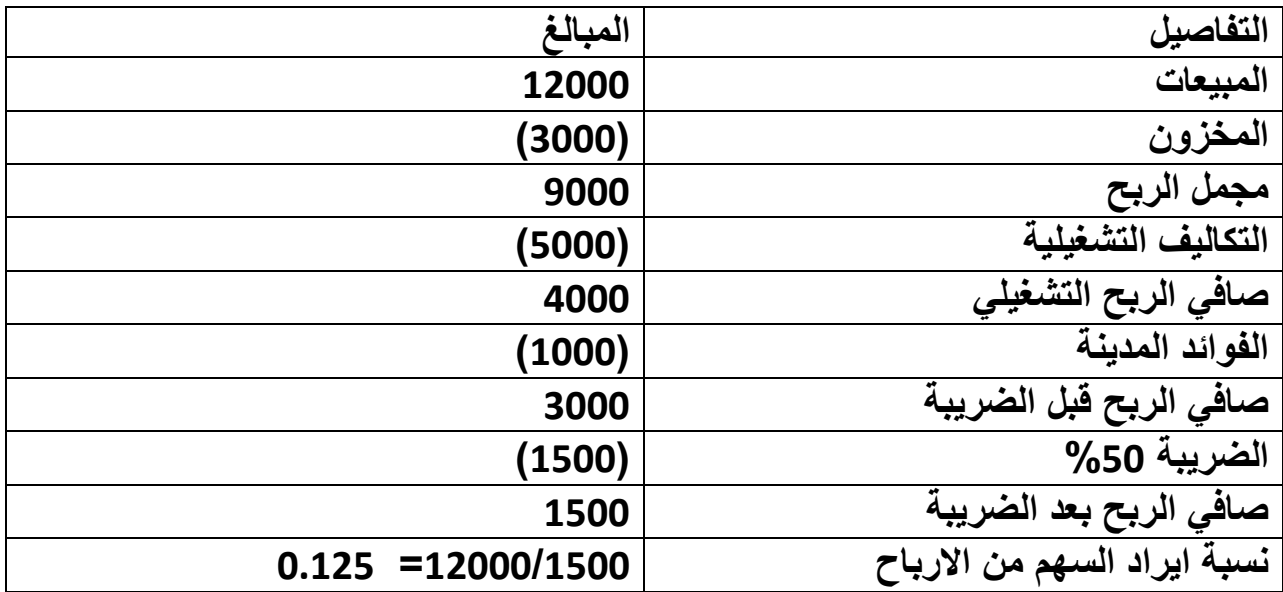

**الحالة المالٌة =) المٌمة السولٌة /المٌمة الدفترٌة(×122**

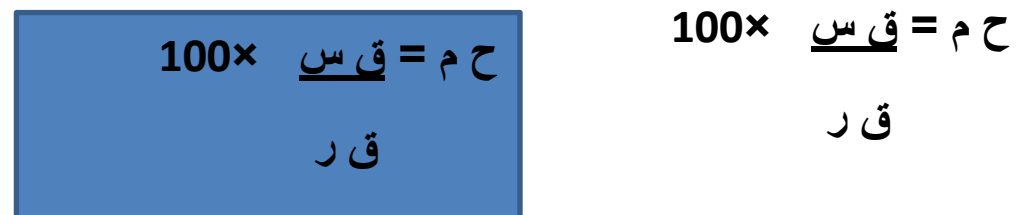

- **الموة السولٌة = صافً الربح التشغٌلً ×)-1ض%( + ف ×ض% معدل العائد المطلوب لالستثمار ع او معدل الفائدة**
	- ق س= **4222×)%52-1(** + **1222×%52 %12 %32**

 $500 + 0.50 \times 4000 =$ 

 **2112 2132** 

 $5000 + 0.30 / 2000 =$ 

**5222 +66661667=**

**1166616667=**

**اذن الحالة المالٌة = المٌمة السولٌة / المٌمة الدفترٌة**

## **%116 =12222/116661667 =**

اذن النتيجة ايجابية وفي حالة <mark>يسر مالي فعلي او حقيقي لأن حالتها المالية هي</mark> **اعلى من %122**

**ونؤكد هنا ان الحالة المالٌة ألي شركة ٌجب ان ال تمل عن %122**

**فاذا كانت الل من %122 او %122 هذا ٌعنً ولوع الشركة فً حالة العسر**  المال*ي* او التعثر المال*ي* الجزئ*ى* لان القيمة السوقية اقل من قيمة اصولها الدفترية.

**اما اذا كانت حالتها المالٌة بمعدل سالب اي ان لٌمتها السولٌة سالبة ففً هذه الحالة المالٌة للشركة تجسد حالة الفشل المالً الكامل** **وتعرفنا ان الممٌاس االتً هو الممٌاس الذي ٌرشدنا الى** 

كيفية التوصل إلى الحال. ة المالي. ة

|     | والذي نعرضه على الوجه التالي: |  |
|-----|-------------------------------|--|
| ف×ض | ص×(۱−ض)                       |  |
|     |                               |  |
|     | でこ                            |  |
|     | و ،                           |  |

حيث إن: ص : تعني صافي ربح التش فيل (الـ ربح قد ل الفوادُ د والضرائب). ، ض : تعني معدل الضريبة (%). ، ع : تعني معدل العائد المطلوب على الأموال المملوك. ة  $. (%)$ ، ف : تعني قيمة الفوائد على القروض والسـ. ندات طويلـ . ة الأجل. ، ل : تعنبي معدل الفائدة علمي القروض والسندات طويلـ . ة الأجل (%).

، ق : تعني القيمة الدفترية لأصول المنشأة موضع التحليل.

كما يمكننا ان نقيس مخاطر االعمال بموجب المعادلة االتية

قيمة المبيعات–تكاليف التشغيل المتغيرة  $-$  = درجة مخاطرة الأعمال صافي ربح التشغيل

اذن مخاطر اعمال الشركة على وفك مثالنا السابك يمكن ان نقيسها كما يلي-: درجة مخاطر االعمال = **7522-12222** 

### **4222**

**= /4522 4222= 11252 اذن خطورة اعمال هذه الشركة عالٌة اذ ان معٌار الخطورة الممبول هو الل من 1 اما اذا كان اكبر فهً والعة فً مخاطر السوق او االعمال واذا كان 1 فان ادائها محتاط اي تسٌر وفك سٌاسة التحوط المالً**  ب**( استثمر شخص مبلغا ما فً أحد البنوك بمعدل فائدة بسٌطة %5.4 سنوٌاً , و فً نهاٌة 01 شهور وجد** 

 **أن رصٌده فً البنك 5041 دٌنار . المطلوب إٌجاد قٌمة المبلغ المستثمر والفائدة المستحقة**

**الحل**

**ف=م×ن×ع0011/ -5041 م = م ×01×/5.4 0011**

 **5041× 0011-0011م = 54 م**

**4980000 0011-م =54م** 

**5001111=54م0011+م** 

 **5001111=0054م**

**م= 0054/5001111** 

**م=5111** 

**للتاكد من الحل ف= م×ن×ع0011/**

 **ف=5111×01×/5.4 0011**

**ف =5111×0011/54= 0011/00111= 041 دٌنار ج= ف+ م = 041 5111+= 5041 وهو**  نفس رصيده بالبنك ف*ي* السوال اذن الحل صحيح

**هناك معادلة الستخراج القٌمة الحالٌة صافً القٌمة الحالٌة = التدفقات النقدٌة لكل سنة /) +0ع (ن – االستثمار لوكان عندي مبلغ االستثمار 5111 دوالر وكانت التدفقات لمدة 3 سنوات كما فً االتً فما هً صافً**  القيمة الحالية للمبلغ المستثمر اذا كانت النسبة الخصم السنوي هي 10%

## التدفقات النقدية للسنوات الثلاث ه*ي*

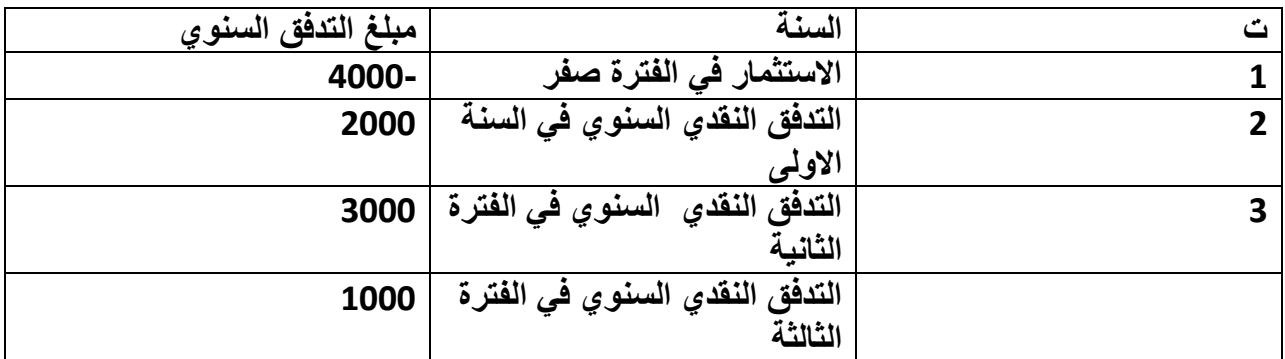

**الحل** 

صافي القيمة الحالية للاستثمار = مجموع التدفقات النقدية السنوية / (1-%)ن-الاستثمار المبدئ*ي* 

صافي الفيمة الحالية = 2000/ (1+ 10.10 + 1 3000/ (1-10.10 )2 + 1000 /(1-10.10 - 4000 + 4000

**5111 – 0.330 /0111 + 0.00/3111 + 0.01 /0111 =**

**5111 – 340.304+0530.330 +0000.0000 =**

**= -4150.034 5111= 0150.05 دوالر** 

**صافً القٌمة الحالٌة** 

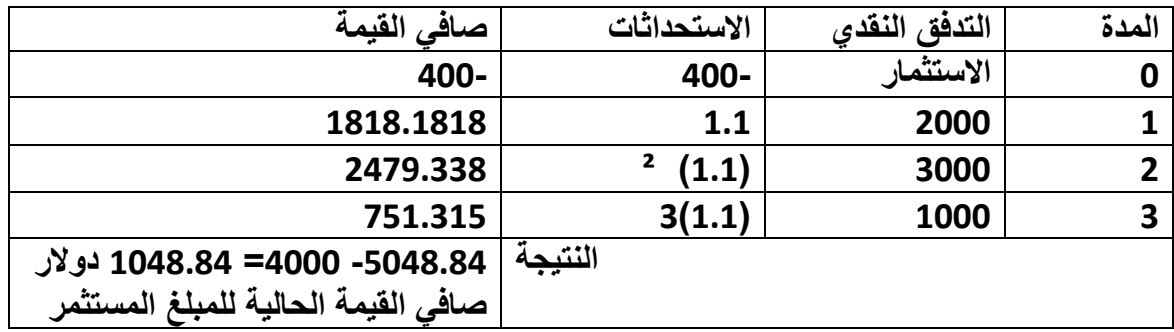

**:- تمرٌن من نفس الحالة ولكن كانت معطٌات السؤال كما فً ادناه (10)اشهر المدة او ن ( ) ع= سعر الفائدة 5.4 % ( )ف=1/5 م( م= ؟ والمطلوب : ان نستمر بالحل من نفس معلومات التمرٌن بالمحاضرة الماضٌة الستخراج قٌم ف : م : ج اي نستخرج قٌمة الفائدة التً ٌستحقها المستثمر والمبلغ الذي اودعه بالبنك وجملة الرصٌد الذي ٌستحقه المستثمر فً حالتٌن فً حالة انها اقترض وفً حالة انه اودعه كودٌعة لدى المصرف الحل بما ان ف=1/5 م اذن م= 5 ف** ونعوض طرفى المعادلة وكما يل*ى* **1/5 م=م×5 ف×ن×ع1011/ 1/5 م= م ×5 ف×11×1011/5.4 بقسمة طرفً المعادلة على م ٌنتج لنا 1/5 =5 ف×1011/54 1/5=181ف1011/ وبضرب طرفً المعادلة فً وسطٌها ٌنتج لنا 311=181 ف اذن ف = 181/311=1766. دٌنار وبما ان م = 5 ف اذن بالتعوٌض ٌنتج لنا ان م = 5×17666.=....6 دوالر جملة رصٌد المستثمر = م+ ف = 1...6+....6= 8.335 دوالر اما اذا كان الموضوع لٌس استثمار وانما قرض اذن الفائدة تستقطع من المبلغ والمتبقً ٌسدده المقترض صافً القرض = م- ف = 1766.-....6= 4 دوالر**

<mark>كلفة راس المال</mark> :-حساب كلفة عناصر التمويل (كلفة الديون، كلفة التمويل بالأسهم والسندات)

من المعلوم ان المنشآت تعتمد في تمويلها على مصادر متنوعة منها ما يحمل كلفة ثابتة ومعروفة ، ومنها ما يحمل كلفة متغيرة وقد لا تكون معروفة لنا على وجه التحديد.

واول خطوة في حساب الكلفة الاجمالية المرجحة لتلك المصادر علينا حساب كلفة راس المال لكل مصدر من مصـادر التمويل وبشكل منفرد

وهذه الخطوة تعتبر مهمة ومفيدة لمعرفة كلفة كل مصدر من مصادر التمويل ومقارنته بكلفة المصادر الاخرى اضف الى ذلك ان حساب كل كلفة راس المال المنفر دة تدخل في حساب كلفة راس المال الاجمالية المرجحة لمصادر التمويل ومن الملاحظ في حساب كلفة راس المال اننا نهتم فقط في حساب مصادر التمويل الطويلة الاجل على اعتبار انها المصدر الرئيسي لتمويل العمليات الاستثمارية وشراء الموجودات الثابتة اذ انه من غير المعقول تمويل شراء الموجودات الثابتة بقروض قصيرة الاجل لان مردود مثل تلك الاستثمارات يتم تحصيله على فترات طويلة بالإضافة الى الكلفة الكبيرة لتلك الاستثمارات ومن هنا يمكننا القول بان كلفة راس المال الاجمالية تبدأ بحساب الكلفة المنفر دة لمصـادر التمويل الاتية:-

- 1. الديون الطويلة الاجل ( السندات)
	- .2 االسهم
- .3 االرباح المحتجزة وسنبين فيما يلَّى طريقة حساب كلَّفة راس المال لبعض او جميع المصـادر المذكورة فيما سبق

## **كلفة الديون**

تتميز عملية حساب كلفة الديون بالسهولة النسبية ويمكن تعريفها بانها معدل العائد المتوقع من قبل الدائنين وتعتبر الديون او القروض الطويلة الاجل المصدر الرئيسي لهذا النوع من الديون وقد يكون الدين الطويل الاجل محددا بفترة زمنية لتسديده او قد يكون مستمرا

اولا :- كلفة الديون المستمرة يمكن تعريف الدين المستمر او الابدي بانه دين طويل الاجل يبقى على المنظمة بشكل دائمي ولا يسدد خلال الحياة الانتاجية للمنظمات ومثال ذلك السندات الدائمة والقروض الطويلة الاجل المتجددة الا ان هذا النوع من الديون لا يستعمل في البلدان العربية حيث ان غالبية الديون محددة من ناحية زمنية مهما طالت مدة القروض وهناك عدة عناصر تدخل في حساب كلفة هذا النوع من الديون وهي :

- 1. سعر الفائدة على شكل نسبة مئوية محددة من القروض
- .2 ان الفوائد المدفوعة على المروض تكون معفاة من الضرائب باعتبارها عنصرا من عناصر كلفة الانتاج وتعامل مثل بقية النفقات الاخرى لتي تخصم من ايرادات المنظمات قبل دفع الضرائب.

.3 ان هذا النوع من الدٌون ٌتم اصداره بؤسعار مختلفة مثل-: أ. السعر االسمً وهو السعر الذي ٌدفعه الشخص الذي ٌشتري السند دون زٌادة او نمصان عن المٌمة التً تكون مدونة على ذلن السند. ب. السعر المخصوم وهو سعر ٌمل بنسبة مئوٌة معٌنة عن السعر االسمً للسند. ت. السعر االسمً مضافا الٌه نفمات االصدار حٌث ٌتم فً هذه الحالة بٌع السندات بالسعر االسمً مضافا الٌه جمٌع النفمات التً تتحملها الجهة التً اصدرت السندات مثل نفمات البٌع والتروٌج والعموالت وغٌرها.

ومن هنا يتضح لنا بان عملية حساب كلفة الديون ا<mark>لطويلة الاجل المستمرة</mark> تبدأ بحساب سعر الفائدة على الدين والذي يجب تعديله ليشمل السعر الفعلى المدفوع كثمن للسند سواء كان **الثمن اسميا او مخصوما او اضافيا. ويمكن حساب كلفة الديون المستمرة من المعادلة التالية -:**

> كلفة الدين قبل الضريبة د = الفائدة / سعر بيع السندات كلفة الدين بعد الضريبة دت = (الفائدة/سعر بيع السند)(1-ض%) اي دث= <mark>د (1-ض%)</mark>

مثال:- حصلت احدى المنشآت على دين مستمر فيمته 100000 دولار وبسعر فائدة <mark>10%</mark> كما ان نسبة الضرائب على المنشأة هي <mark>50%</mark> فما هي كلفة الدين على افتراض انه تم اصدار السندات بموجب الاسعار ادناه-:

.1االصدار بالسعر االسمً

.2االصدار بسعر خصم %11

3.الاصدار بالسعر الاضافي 10%

علما بانه لا توجد نفقات اصدار

الجواب

.1 االصدار بالسعر االسمً كلفة الدٌن لبل الضرائب د= ف/سعر بٌع السند حٌث ان ف تمثل الفائدة ف= م\*ن\*ع وبما ان المدة او نوع الدٌن مستمر اي دون مدة محددة اذن الفائدة ف = م×ع حٌث ان م= 111111

ع= %11 اذن الفائدة ف=م×ع ف= 111111×1111= 11111دوالر اذن كلفة الدٌن لبل الضرائب د= ف/سعر بٌع السند د= 111111/11111=%11 كلفة الدٌن بعد الضرٌبة = )كلفة الدٌن لبل الضرائب= ف/سعر بٌع السند()-1ض%( دت=%11)%51-1( = %5

2. حساب كلفة الدين بسعر مخصوم(- 10%) كلفة الدين قبل الضرائب د = ف/سعر بيع السند المخصوم نحسب سعر الخصم  $10000 = %10×100000$ 10000 100000 9<mark>0000</mark> السعر المخصوم للسند الفائدة سبق ان استخرجناها وهي 100000×100 10=10000 دينار اذن كلفة الدين قبل الضرائب= ف/سعر بيع السند المخصوم  $\frac{\%11.1}{\%11.1} = 90000/10000$  $($ اذن كلفة الدين بعد الضريبة = 11.1111(1-50%)  $%5.5$ 

.3 كلفة الدٌن باالصدار بسعر اضافً )=%11( كلفة الدٌن لبل الضرائب د= ف/سعر بٌع السند بالسعر االضافً وبما ان السعر 111111 والسعر االضافً بزٌادة %11 اذن 111111×%11=11111 اذن سعر السند باضافة= 11111+111111=111111دوالر كلفة الدٌن لبل الضرائب= ف/سعر بٌع السند بسعر اضافً الفائدة هً نفسها كما فً المراحل السابمة من الحل وهً 111111×%11= 11111دوالر كلفة الدٌن لبل الضرائب د= ف/سعر بٌع السند بالسعر االضافً %9 =111111/11111 اذن كلفة الدٌن بعد الضرٌبة = %9)%51-1( %415

ثانيا - كلفة الديون المستردة

وهذا النوع من الديون يشكل التزاما على المنظمة ويجب تسديده خلال فترة محددة وتختلف هذه الديون عن سابقتها ( المستمرة) بانها يجب ان تحدد طريقة سداد الدين الذي استدانته الشركة 1. اما دفعة واحدة عند موعد استحقاق الدين

2. او بعدد من الأقساط المتساوية اما سنوية او شهرية او غير ذلك .(مثلا نصف سنوية او ربع سنوية الخ). والمثال الاتي يوضح ما سبق

مثال اصدرت احدى المنظمات سندات قيمتها الاسمية 1000 دولار وتستحق الدفع بعد <mark>10</mark> سنوات ومن المتوقع بيع السندات بالقيمة الاسمية الا ان هناك نفقات اصدار <mark>4%</mark> من القيمة الاسمية و كانت نسبة الضر ببة 5<mark>0%</mark> <mark>فما هي كلفة الدين المستردة بدفعة واحدة عند موعد الاستحقاق</mark> قبل الضريبة وبعد الضريبة اذا علمت ان معدل الفائدة على السندات هو %11

معادلة كلفة الديون المستردة هي

$$
\frac{(-1)^{2}}{2}
$$

حيث ان ف هي الفائدة ع س سعر السند بالقيمة الاسمية سب سعر بيع السند ن المدة ف=م×ع

ف=1111 ×%11=111دوالر

اذن كلفة الدين قبل الضريبة د = 1000+(1000-( 1000×0.1) ÷( 1000+(1000×0.1))

 $2 \hspace{1.5cm} \frac{10}{10}$ 

 $(2/960+1000) \div (10/960-1000)+100=$ 

 $%10.6=980+104$ 

اذن كلفة الدين بعد الضريبة = 10.6%(1-50%)=5.3%

اما اذا كان التسديد على دفعات متساوية المدة

مثال

اصدرت احدى المنظمات سندات دين بقيمة 100000 دولار وتتحمل سعر فائدة مقداره <mark>10%</mark> وبلغت نفقات الاصدار 10% من قيمة الدين . وقد وافقت المنظمة على تسديد السندات بقيمتها الاسمية وبواقع <mark>خمسة</mark> اقساط متساوية تبدأ في نهاية العام الاول من الحصول على الدين وعلى افتراض ان نسبة الضرائب هي 50% فما هي كلفة الدين.

الحل

- 1. الأيرادات المتحصلة للمنظمة من بيع السندات 100000- نفقات الاصدار البالغة 10% من قبمة الدبن  $10000=$ % $10\times100000=$ اذن الإير دات الصــافية 100000-10000=<mark>90000</mark>دو لار 2. القسط المستحق = 1000000<mark>/ن</mark>=5/100000=50100 القسط السنوى .3 الفوائد المستحمة أ. في نهاية العام الاول المبلغ الخاضع للفائدة100000×100%نسبة الفائدة=10000 اذن القسط الاول المستحق التسديد بالسنة الاولى مقدار القسط السنوي 11111+21111ف= 31111 دوالر ب. السنة الثانية 200000-20000 مبلغ القسط =80000 دولار مبلغ الخاضع للفائدة بالسنة الثانية اذن 81111×%11 الفائدة = 8111دوالر
	- اذن القسط الواجب دفعة من المنظمة بالسنة الثانية يساوي مقدار القسط السنوي + الفائدة=8111+21111=28111دوالر
	- ج . السنة الثالثة 20000-20000=60000مقدار المبلغ الخاضع للفائدة بالسنة الثالثة

61111×%11 نسبة الفائدة= 6111 الفائدة المستحمة

القسط 20000+الفائدة 6000=26000 مقدار القسط المستحق الدفع بالسنة الثالثة د. السنة الرابعة 20000-20000 القسط السنوي = 4000×10<mark>10×40</mark>10 4000 اذن القسط المستحق في السنة الرابعة 20000+4000=24000دولار هـ. بالسنة الخامسة 20000-20000=20000=20000دولار 22000+20000=22000دولار القسط المستحق الدفع بالسنة الخامسة اذن كلفة الدين قبل الضر ببة=  $r+1$ )/24000+<sup>3</sup>(r+1)/26000+<sup>2</sup>(r+1)/28000+(r+1)/30000 =90000  $5($  r+1)/22000+<sup>4</sup>( اما وفهي معدل العائد الداخلي الذي يستخرج بالمحاولة والخطأ حتى يتساوى الطرفان وهنا $\,$ بعد عدة محاوالت استخرجناه %15

اذن الدين بعد الضريبة = 15%(1-50)=-7,5%

التصفية لموجودات واموال الشركة المفلسة

**بعد ان تعلن الشركة افالسها بسبب عجزها عن تسدٌد غرمائها من الدائنٌن واصحاب الحقوق تتشكل على ضوء قرار القاضً لجنة تفلٌسٌة لتحدٌد مدى مطابقة حالة االفالس لحاالت االفالس الثالث** 

# **أ- البسٌط .2 التقصٌري .3 االحتٌالً**

**اذ ان البسٌط بسبب ظروف خارجة عن ارادة الشركة المفلسة ) ظروف قاهرة بسببها خسرت تجارتها**  ورأسماله الذي ابتدأ به اما بسبب غرق او حرق او حروب او اي ظروف قاهرة في الطبيعة) وتسبب بافلاسها **ولكن تبٌن للجنة انها كانت منضبطة ادارٌا وكانت تمتلك سجالت منتظمة ولم تتعمد حدوث الخسارة وانما وقعت علٌها ظروف وتعثرت بسببها مالٌا واصبحت عاجزة عن الوفاء بكل او جزء من التزاماتها المالٌة للغٌر من رواتب موظفٌها وعموالت اخرى ودائنٌن ومصارف وحكومة واصحاب حقوق مالٌة .)اسهم وسندات(**

ولم يثبت انها كا*ن م*هملة لوظيفتها الادارية وفقا لمعايير الع*مل و*اصوله المعروفة او لم تقوم **بمسك ومتابعة اعمالها وسجالتها بنفسها فبالرغم من عدم ثبوت ذلك حدثت الخسارة فً تجارتها واعلنت افالسها ) باالشهار لدى غرفة التجارة ( وعجزها مالٌا عن تسدٌد ما**  بذمتها للحكومة والاطراف الت*ي* تستدين بها للغير.

ويختلف العسر المالي عن الافلاس في ان العسر يطلق على المدير العاجز عن تسديد الدين للأخرين اذا كان غير تاجر اما الافلاس فيطلق على العاجز ماليا ًمن يمتلك عملا تجاريا او يمارس صفة الشركة

- **انواع العسر**
- **.1 عسر فنً**
- وهو العسر الذي يحدث بالرغم من كون موجودات الشركة اكبر من مطلوباته ويحدث بسبب ان الشركة تعانً من **مشكلة قلة المبٌعات** او للة السٌولة لدٌها او **عدم تسدٌد مدٌنٌها** بفترات الدٌن ) او اآلجال( المتفك علٌها معه **للتسدٌد اي طول مدة تحصٌل** دٌونه من الغٌر بالرغم من ان شركته واعماله مازالت مستمرة ففي هذه الحالة فان الشركة تلجأ الى **خطة اعادة تنظيم**
- **.2اما العسر القانونً** فهو الذي ٌصل الى العجز التام عن تسدٌد الدٌون للغرماء اذ ال ٌمكن الوصول الى اي طريقة أو منهج للتخلص منه ۖ فمثلا ان مشكلة البطء في تسديد الديون له او قلة السيولة لديه هيّ مشكلة طارئة وعابرة وليست مستمرة اي انها حالة ظرّفية مؤقتة فقد يكون من الممكّن التوصلّ الى حل مع الدائنين لتخطّي تلك المشكلة "اما من خلال بيع جزء من موجودات شركته خلال فترة زمنية معّينة اما اذا كانت مشكلة مستمرة غير مؤقته فقّد يصل الى نتيجة حتمية وهي حالة العسر القانوني وهي زيادة المطلوبات على الموجودات فى ميزانية الشركة واذا استمر ّ هذا الوضع فانه يؤدّي الىّ اعلان افلاسه .
- عندما يشكل القاضي لجنة او هيئة تفليسية يتم بعدها رفع يد الشركةالمدينة او المفلسة عن ممتلكاته كافة للشروع بعمليات او خطوات ا<mark>لتصفية</mark>
	- ولد ال تشتمل على امواله التً لم ٌستثمر بها بأعماله وهذه في بعض قوانين البلدان وليست كلها .
	- فمد تتفك الشركة المتعثرة مالٌا insolvency الى تسوٌة طوعية مع الدائنين ( اي تقوم الشركة بعقد اجتماع مع لجنة تمثل الدائنين ويحاول الطرفان وضع منهج او خطة بديلة يمكن من خلالها الوصول الى حل يرضي الطرفين او يرضي الجميع وهو ما يسمى بالتسوية الطوعية لمديونية الشركة)

**مناهج او بدائل التسوٌة الطوعٌة**

- **وقد تستوي التسوٌة الطوعٌة على واحد من عدة مناهج منها -:**
- **.1تمدٌد فترة استحقاق الدٌون ) اي تمدد الفترة ولكن بشرط ان ٌتم تسدٌد الدٌون بالكامل (وهو كبدٌل افضل من تصفٌة موجودات الشركة التً قد ٌترتب علٌها عدم تسدٌد المدٌونٌة بالكامل باإلضافة الى ان هذا الحل ٌوفر**  المصاريف القانونية المرتبطة بالتصفية <sub>-</sub> وفى العادة يتم **اللجوء الى ها البدٌل اذا تأكد الدائنون من ان الشركة ستحل او لدٌها امكانٌة فً تحسٌن وضعها ومركزها مستقبال اي تأكد الدائنون من ان مشكالتها مؤقتة.**

المنهج البديل الثاني للتسوية الطوعية

• **.2 تخفٌض قٌمة الدٌون وهو اتفاق ٌقبل الدائنون بموجبه تخفٌض دٌون الشركة واعتبار التسدٌد**  الجزئ*ى* تسوية كاملة لديون الشركة ويتطلب ذلك من الشركة توفير السيولة الكافية لتسديد ما تم الاتفاق **علٌه وٌقبل الدائنون بهذا البدٌل اذا اعتقدوا وتأكدوا**  ان القيمة التى يحصلون عليها من تسديد الديون اكبر **مما ٌمكن الن ٌحصلوا علٌه اذا تمت تصفٌة الشركة بعد طرح مصارٌف االجراءات القانونٌة للتصفٌة.**

البديل الثالث للتسوية الطوعية

• **.3 تعٌٌن وكٌل مؤتمن اذا تعٌن المحكمة وكٌال ٌقوم بإدارة اصول الشركة وبإمكانه ان ٌحل مؤقتا محل ادارة الشركة وٌدٌر اعمالها حتى تتم تصفٌة الشركة او ٌتم تحوٌل خسارتها الى ربح ثم تستمر بعد ذلك فً مزاولة اعمالها.**

البديل الرابع للتسوية الطوعية

- **.4 اعادة تنظٌم الشركة ٌمكن للمؤتمن المعٌن إلدارة الشركة او جهة خارجٌة بتقدٌم طلب الى المحكمة إلعادة تنظٌم الشركة فاذا كان مقدم الطلب هو المؤتمن فان ذلك ٌسمى بإعادة التنظٌم االختٌارٌة او الطوعٌة**
- **اما اذا كان مقدم الطلب هم الدائنون او اي جهة خارجٌة فان ذلك ٌسمى بإعادة التنظٌم غٌر الطوعٌة او االجبارٌة**

خطوات المنهج الرابع اعادة التنظيم

- وحسب اعادة التنظيم الطوعية فان على الشركة ان تقدم خطة إلعادة التنظٌم الى المحكمة وتتضمن الخطة ثالث خطوات
- 1. تقدير قيمة الشركة وهي مستمرة بالعمل وذلك بتقدير الارباح السنوية المتوقعة وحسب قيمتها الحالية ثم مقارنة ذلك بالقيمة التصفوية للشركة
- فاذا كانت القيمة الحالية للارباح اكبر من القيمة التصفوية للشركة تصبح اعادة التنظيم خيارا افضل
خطوات خطة اعادة التنظيم

- 2. اعادة هيكلة راس المال بتخفيض ديون الشركة واستبدالها باسهم ممتازة واسهم عادية
- 3.استبدال الاوراق المالية القديمة باوراق مالية جديدة وحسب اولوية حقوق الاوراق المختلفة وكما يلي:-
	- سندات مضمونة
	- فسندات غٌر مضمونة
		- اسهم ممتازة
		- فاسهم عادية

## ثم بؼذ رنك تؼقذ انمحكمت **جلسة استماع** نمراجؼت الخطة والتأكد من توفر شرطين

- .1 العدالة
- .2 الجدوى
- شرط العدالة اي ٌتم التأكد من التعامل مع اصحاب االسهم الممتازة والاسهم العادية واصحاب السندات والدائنين حسب اولوية حقوقها وحسب ما ذكرناه سابقا
	- اما . الجدوى
	- فهو ان ٌكون احتمال نجاح الخطة مرتفعا اي ان تحتوي الخطة على كمية رأسمال العامل كافية او ان يسمح هيكل التمويل الجديد للأرباح بتغطية التزامات الشركة.

ثم يتم ػرض خطت اػبدة انتىظيم ػهى انذائىيه نهمىافقت ػهيهب

- اما اذا وصلت المفاوضات بين الطرفين الى طريق مسدود فان المحكمة يمكن ان تفرض حلا من خلال المؤتمن على اعمال الشركة
- ويتم اتخاذ قرار اما بإعادة التنظيم في حالة العسر الفني او
	- التصفية في حالة العسر القانوني .
- تصفيت انشركت • اذا لم توافك المحكمة على خطة اعادة تنظٌم اعمال الشركة وتم رفض طلبها اي طلب الذي تقدمت به الشركة • يتم تصفية الشركة وتسوية ديونها
	- اذ تقوم المحكمة بتعيين لجنة تفليسية او وكيل لتصفيتها ويكون الوكيل مسئولا عن حماية
		- 1. الاصول من المالكين
		- 2 توزيع قيمة التصفية بالتساوي وكل حسب الاولوية التي ذكرناها وكما يلي:-
		- الديون المضمونة 2 المصاريف الادارية والقانونية المتعلقة بالتصفية 3. اجور ورواتب والعمولات 4 اقتطاعات منافع العاملين 5. الضرائب المستحقة على الشركة للدولة 6 الديون غير المضمونة 7. الاسهم الممتازة 8. الاسهم العادية .

**الرافعة التشغٌلٌةLeverage Operating**

تتعلق رافعة التشغيل <mark>بالدرجة التّي توجد فيها تكاليف ثابتة</mark> في هيكل تكاليف الشركة . فإذا كانت نسبة التكاليف الثابتة إلى إجمالي التكاليف مرتفعة فأن هذا يعني أن الشركة تتميز برافعه تشغيل عاليه وتنطبق هذه الخاصية على الشركات الت*ي* تكون كثافتها الرأسمالية أعلى من التشغيلية مثل شركات الطيران , معامل الاسمنت والحديد **والبترول .** 

وتعني رافعة تشغيل عالية أن تغير صغيرا في المبيعات ينتج عنه تغيرا كبير في أرباح التشغيل (الأرباح قبل الفائدة **والضرٌبة EBIT**

أن زيادة صغيره في المبيعات ينتج عنها زيادة كبيره في الأرباح فهي تعظم الربح في حالة زيادة المبيعات وتعظم **الخسارة فً حالة إنخفاض المبٌعات.**

أن مفهوم الرافعة أو العتلة مأخوذ من الفيزياء ويعنى إمكانية رفع كتله ثقيلة بتطبيق قوة صغيرة نسبيا وذلك باستع*م*ال **الرافعة .** 

وفَّى التمويل هنالك رافعتين هي رافعة تشغيل ورافعة تمويل الرافعة المالية .

أن را**فعة تشغيل مرتفعة تعني أن المنشاة أكثر حساسية لتأثيرات التغير في المبيعات لأن أي تغير طفيف في المبيعات** يؤد*ي* إل*ى* تغير كبير في الأرباح وهذا يعنى ارتفاع مخاطرة الأعمال وتكون أرباحها **أكثر استقرارا فً حالة تدنً الرافعة.**

**: Degree of operating Leverage(D.O.L)لٌالتشغ رافعة درجة-**

**من الممكن قٌاس رافعة التشغٌل , وٌدعى ذلك بدرجة رافعة التشغٌل (DOL (وتعرف بمعدل التغٌر فً ربح التشغٌل الذي**  ينتج عن نسبة تغير صغيره 1% في الكميه المباعة أي أنها مفهوم مرونة ويعبر عنها جبريا: **درجة الرافعة التشغٌلٌة(DOL(**

الرافعة التشغيلية = الكمية او المبيعات (السعر للوحدة الواحدة – التكاليف المتغيرة للوحدة الواحدة )

 **الكمٌة او المبٌعات ) السعر للوحدة الواحدة – التكالٌف المتغٌرة (- التكالٌف الثابتة** 

**D.O.L= Q(p-VC) /Q(p-VC)-FC حٌث = Qكمٌة المبٌعات PERUNIT PRICE = P السعر للوحدة الواحدة الكلفة المتغٌرة للوحدة الواحدةC.V FC التكالٌف الثابتة**

**Q هً المبٌعات او الكمٌة** 

**الرافعة المالٌة تقاس باالتً = المبٌعات)السعر – التكالٌف المتغٌرة ( – التكالٌف الثابتة**

 **المبٌعات ) السعر- التكالٌف المتغٌرة (- التكالٌف الثابتة – الفائدة** 

 $D.F.L = Q(P-V.C) - F.C$ 

 **Q(P-V.C)-F.C-i**

**الرافعة المشتركة او الكلٌة = الرافعة التشغٌلٌة × الرافعة المالٌة** 

**T.L=D.O.L\*D.F.L**

**= Q(P-V .C) \* Q(P-V.C)-F.C Q(P-V.C)-F.C Q(P-V.C)-F.C-i T.L= Q(P-V.C)/Q(P-V.C)-F.C -i**

T.L= **Q(P-V.C)/Q(P-V.C)-F.C -i**

**مثال على درجة الرافعة التشغٌلٌة لنفرض أن هنالك ثالث شركات تختلف فً هٌكل التكالٌف وتتساوي فً سعر البٌع وكما ٌل:ً شركة A شركة BشركةC ت ثابتة للشركة A بلغت 02222 دٌنار وللشركة B بلغت 02222 دٌنار بٌنما كانت للشركة C 60000 دٌنار ت متغٌرة للوحدة 1.1 1.0 1.2 على التوالً سعر البٌع للوحدة 0 دٌنار وهو متشابه او متساوي لكل منتجات الشركات الثالث** 

**وبحساب كمٌة التعادل لكل من الشركات الثالثة ٌتبٌن أن كمٌة التعادل المطلوبة للشركة C هً األكبر بالمقارنة مع A و B أي أن كمٌات التعادل المطلوبة للشركة ه.ً كمٌة التعادل 40000=:A وحده 50000 = B وحده = C وحده22222 وللتاكد من االرقام اعاله كمٌة تعادل A = التكالٌف الثابتة / السعر – التكالٌف المتغٌرة = /02222 1.1-0= 2.1/02222=02222 وحدة كمٌة حجم تعادل B = -0/02222 1.0 =2.4/02222 =12222 وحدة كمٌة او حجم تعادل C = -0/22222 1 =1/22222=22222 وحدة ومن البٌانات السابقة بالمثال اعاله استخرج رافعة تشغٌلٌة جدٌدة للمشارٌع الثالث وافترض عند مستوى مبٌعات ل A 131222 B 001222 و C 022222 وحدة**

**الرافعة التشغٌلٌة للمشروع A = الكمٌات )السعر – التكالٌف المتغٌرة ( / الكمٌات )السعر – التكالٌف المتغٌرة ( – التكالٌف الثابتة** 

**الجواب الرافعة التشغٌلٌة للمشروع A = 131(1.1-0)/ 131(1.1-0)02- =**

**02-43.1 /43.1**

- **/43.1 23.1 = 1.052 درجة الرفع التشغٌلً للمشروع A**
- **فلو كانت المبٌعات كما فً االتً سٌكون الجواب للمشروع A**

**كما يلي** 

**اذا كانت المبٌعات 131222** 

**الرافعة التشغٌلٌة للمشروع A = 131222 (1.1-0 )/ 131222 (-0 1.1 – )02222 =**

**02222-43122 /43122**

**23122/43122 =**

**1.052=**

**اما الرافعة التشغٌلٌة للمشروع B**

**= الوحدات المباعة ) السعر للوحدة الواحدة – التكالٌف المتغٌرة للوحدة الواحدة ( / الكمٌة ) السعر - التكالٌف المتغٌرة ( – التكالٌف الثابتة** 

**فاذا كانت التكالٌف الثابتة 02 دٌنار لالختصار والوحدات المباعة 001 وحدة وبقٌة المعلومات السعر 0 دٌنار والتكالٌف المتغٌرة ل B هً كما فً المثال 1.2 اذن الحل سٌكون كما ٌلً** 

**الرافعة التشغٌلٌة L.O.D للمشروع B = 001 (-0 1.0 )/ 001(1.0-0 )02- =**

**02-142 / 142 =02-)2.4(001 / )2.4(001**

 $140/180 =$ 

 $1.286 =$ 

**الرافعة لتشغٌلٌة للمشروع B**

**الرافعة التشغٌلٌة للمشروع C**

**= الوحدات المباعة ) السعر للوحدة الواحدة – التكالٌف المتغٌرة للوحدة الواحدة ( / الكمٌة ) السعر – التكالٌف المتغٌرة ( – التكالٌف الثابتة**

 $1.25$  = 240/300 = 60-300/300 =60-(1-2)300 /(1-2)300 =

**اما الرافعة المالٌة = الوحدات المباعة ) السعر – التكالٌف المتغٌرة ( - تكالٌف الثابتة / الكمٌات ) السعر – التكالٌف المتغٌرة (- التكالٌف الثابتة - نسبة الفائدة** 

**D.F.L=Q(P-V.C)-F.C/Q(P-V.C)-F.C-i**

**حٌث ان i هً سعر الفائدة او نسبة الفائدة price interest بالمصارف** 

**اذن نفس المثال ولكن ٌضاف معلومة عن سعر الفائدة عن القرض او غٌره من الخصوم طوٌلة االمد كالقروض واالسهم الممتازة والسندات** 

**فلو كانت نسبة الفائدة %12 كإضافة للبٌانات السابقة على احد المشارٌع ولنفترض المشروع A**

**ستكون الرافعة المالٌة له كما ٌلً** 

**%12-02- )1.1-0(131 / 20-)1.1-0(131**

**2.12-02-43.1/02-43.1**

**23.02 /23.1=2.12-23.1/23.1**

#### **=1.221 هً درجة الرافعة المالٌة للمشروع A**

اما الرافعة الكلية او الشاملة = المبيعات ( السعر – التكاليف المتغيرة ) / المبيعات (السعر –التكاليف المتغيرة ) – **التكالٌف الثابتة – سعر الفائدة او معدل الخصم** 

وكما في المثال اعلاه فان الرافعة الكلية للمشروع A ستساوي كما يل*ي* 

**%12-02- )1.1-0(131 /(1.1-0(131**

**2.12-02-43.1 /43.1**

**23.02 /87.5=**

#### **1.298 =**

**هً الرافعة الكلٌة للمشروع A** 

**المطلوب منكم عزائً الطلبة واجب بٌتً هو اكمال الرافعة المالٌة للمشروع B والمشروع C وكذلك الرافعة الكلٌة للمشروعٌن المتبقٌٌن ؟ بافتراض ان معدل الفائدة %12**

القيمة الز منية للنقود

الفوائد

ان الفائدة والزمن ابسط شكل للتعبير عن مفهوم القيمة الزمنية للنقود

ويمكن النظر الى الفائدة على انها التعويض او المباغ الاضافى الذي تستحقه مقابل التخلي بصورة مؤقتة عن الحق في استعمال مبلغ من المال لصالح طرف اخر

وهي تشكل النسبة بين المبلغ الاضافي المستحق والمبلغ الاصلي المقدم الذي يسمى ايضا راس المال

تصنف الفوائد حسب طريقة التعامل معها في فئتين اساسيتين:-

الفوائد البسيطة والفوائد المركبة

في حالة الفائدة البسيطة يجري فبض قيمة الفائدة عند استحقاقها وهي بذلك لا تضاف الى المبلع االصلً

على خلاف الفائدة المركبة اذ يتم اضافة قيمة الفائدة المستحقة الى المبلغ الاصلى لتصبح بذلك جزءا من راس المال الذي يستعمل في حساب الفوائد عن الفترات اللاحقة كما ان مفهوم الفائدة يحمل دلالتين متكاملتين

- فمن جهة تمثل الفائدة عائدا بالنسبة لمن يقدم راس المال للمقرضين والممولين و المدخر بن .

ومن جهة اخرى تمثل الفائدة تكلفة بالنسبة لمن يستلم راس المال اي للمقترضين والمستثمرين وجهات الادخار .

هيكل اسعار الفائدة

هناك علاقة وثيقة بين اسعار الفائدة والطلب على القروض ففي حالات الانتعاش الاقتصادي فان اسعار الفائدة تتجه نحو الارتفاع مما يدفع بالسلطة النقدية وبسبب الضغوط التضخمية الى انتهاج متدج لسياسة نقدية متشددة مما يفرض ضغوطا اضافية على اسعار الفائدة الى الاعلى وبالعكس في حالة الانكماش الاقتصادي اذ يتناقص الطلب على القروض من قبل المنشآت في حين تحاول السلطة النقدية تسهيل عملية التوسع الاقتصادي بتخفيض اسعار الفائدة مما يعني وجود ضغطين متوازيين باتجاه هبوط اسعار الفائدة .

محددات اسعار الفائدة في السوق

يتألف سعر الفائدة في السوق من بوجه عام من:-

- 1. سعر الفائدة الحقيقي وهو السعر الذي يتحقق في حالة توازن وعندما تكون الادارة المالية خالية كمن المخاطر الائتمانية ولا يتوقع حصول التضخم .
	- 2. علاوة التضخم عندما يتوقع حصول تضخم
	- 3. علاوة المخاطر ( علاوة الائتمان وعلاوة النكول)
		- 4 علاوة السيولة
- 5. السيولة هي قدرة او جودة التحول الى نقد خلال فترة معينة فان كان الموجود يصعب تحويله الى نقد فان المستثمرون يضيفون علاوة للتعويض عن ذلك.
- 6. علاوة الاستحقاق ( الاجل) اذ تضاف علاوة بحسب الفترة الزمنية للاستحقاق . وتسمى العلاقة بين اسعار الفائدة بالأجال القصيرة والطويلة بهيكل اسعار الفائدة حسب االجل .

### **وانواع الفوائد من استخدام االموال**

القيمة الزمنية للنقود

القيمة الزمنية للنقود

- **نمصد بالميمة الزمنية للنمود**
- **ان للزمن ثمنا في استعمال النمود فدينار اليوم يعادل اضعاف ليمته في المستمبل**

**لذلن يستحك من يتنازل عن انفاق امواله االن فوائد ومنافع بالمستمبل بسبب تأجيله االنفاق وتنازله عن استمتاعه بأمواله بالولت الحاضر . وبسبب هذه العوائد المأمولة يلجأ اصحاب االموال الى استثمارها على شكل اسهم او سندات او ما شابه لغرض تحميك فوائد بالمستمبل** 

ماهي الفىائد

- الفوائد هي ثمن استخدام الاموال من الغير باي شكل من اشكال الاستثمار
	- وهذه الفوائد على انواع وكما يلي:
	- اولا :- فوائد بسيطة او تجارية وفيها عدة اشكال
- .1 فوائد تجارٌة /2021 4 =505 اي خرجت النتٌجة لٌس فٌها كسرا اي السنة تعد كبيسة اي شباط 29 يوم وهذا يعني ان عدد ايام السنة هو 361 يوم
- 2. فوائد صحيحة وهي التي تحسب فيها ايام السنة 365 يوم اذا كانت السنة بسيطة اما اذا كانت السنة بسيطة فتحسب 366 يوم
	- 3.فوائد مدينة
	- .4فوائد دائنة
	- .5 فوائد لبلٌة
	- 6. فوائد بعدية
	- ثانيا :- فوائد مركبة

## عىاصر الفائدج interest

- amount , capital .cost ,investment المبلغ.1-•
- وقد يكون المبلغ كلفة او استثمار او راس مال او وديعة او قرض
	- سواء كان مبلغا كبٌرا او متوسطا او صغٌرا
		- time or period الزمن .2•
- وللزمن اهمية كبيرة في حساب الفائدة فقد يكون حسابها لفترة شهرية او سنوية سواء كانت السنة تجارية اي 360 يوم او سنة صحيحة 365 او يو مية
	- price or rate of interestالسعر .3•
	- ونقصد به نسبة الخصم المئوية السائدة على الودائع او المسحوبات في البنوك والاسواق المالية وتحتسب على شكل نسبة

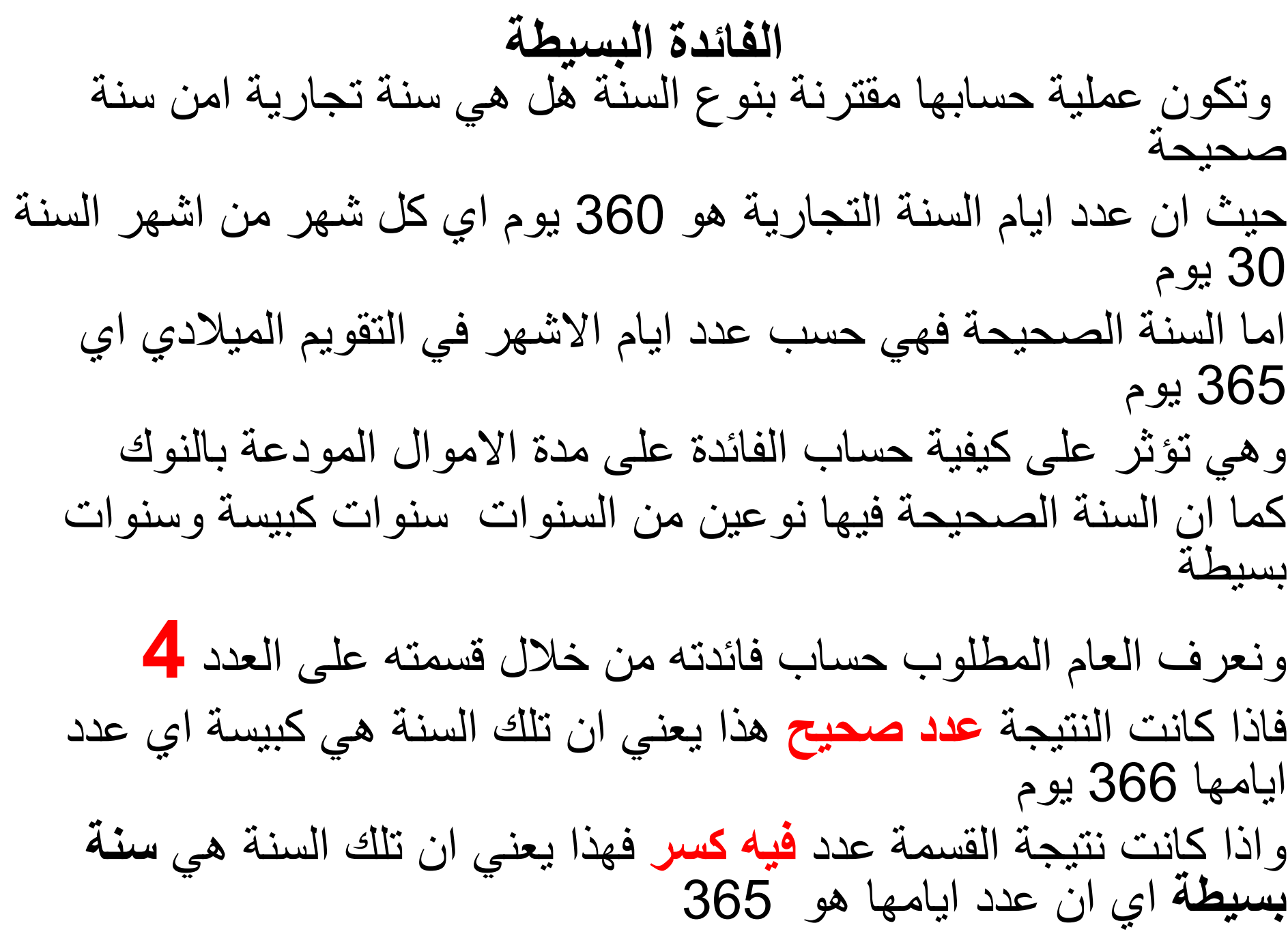

# كيفية حساب الفائدة البسيطة على الاموال المودعة بالبنوك

- الفائدة البسٌطة بالسنوات
- لحساب الفائدة البسٌطة وكانت المدة بالسنوات نستخدم المعادلة الاتية
- **ف**= **م**×**ن**×**ع حيث ان م=المبلغ ن=المدة ع سعر الفائدة او ممدار الخصم الممنوح على المبلغ المودع لدى البنن** فاذا كان المبلغ المودع من قبل التاجر لمدة 3 سنوات في بنك الرافدين بالبصرة ممداره )**5000**( **وحدة نمدية**  وكان سعر الفائدة الذي يمنحه ذلك المصرف على الودائع النقدية هو 10% فما هي فائدته المستحقة بعد اربع سنوات ؟

## الجىاب

- $\mathsf{x} = \mathsf{x}$ و ف $\mathsf{y} = \mathsf{x}$
- $\%10\times3\times5000=$  ف=
- ف= 15000×0.10= 150 وحدة نمدٌة
- اذن جملة رصيد المستفيد الذي اودع امواله ببنك الرافدين

بعد اربع سنوات

ج= م+ف حيث ان ج تعني جملة الرصيد الذي يستحقه التاجر بعد نهاية المدة المتفق عليها وهي 3 سنوات

> جملة رصيده المستحق في نهاية الفترة = 150+5000=5150 وحدة نمدٌة

احتساب الفائدة بالأشهر

- اما اذا كانت المدة باالشهر
	- **ف= م×ن×ع**
	- **100×12** •
	- وبالعودة لمثالنا السابك
- فاذا كان المبلغ المودع من لبل التاجر **لمدة 8 اشهر** فً بنن الرافدٌن بالبصرة مقداره (5000) وحدة نقدية
- وكان سعر الفائدة الذي يمنحه ذلك المصرف على الودائع النقدية هو 10% فما هي الفائدة المستحقة للتاجر ؟

الجىاب

- ف= م×<u>ن×</u>ع
- 100×12 •
- اذن ف = 5000×**8**×10
	- 100×12
		- ف= /400000 1200
- = **333**.333 وحدة نمدٌة
- اذن جملة رصٌده ستكون ج=م+ف= **333.333**+**5000**=**5333**.**<sup>333</sup>** وحدة نمدٌة

# اما اذا كانت المدة بالأيام فكيف تحسب الفائدة

- هناك مسألتين
- اذا كانت الفائدة تجارية و السنة بسيطة وليست كبيسة
	- **ف= م×ن×ع**
	- **360×100** •
	- اما اذا كانت الفائدة تجارية و السنة كبيسة وليست بسيطة
		- ف= **م×ن×ع**
		- **361×100** •

#### **وبالعودة لمثالىا السابق**

- **وحه فً عام 2006 وكان المبلغ المودع مه قبل التاجس لمدة 450 ٌوم فً بىك السافدٌه بالبصسة مقدازي**  (5000) و**حدة نقدية** وكان سعر الفائدة الذي يمنحه ذلك المصرف على الودائع النقدية هو 10% فما هي فائدته التجارية المستحقة **للتاجس؟**
	- الحل
- نستخرج السنة هل هي بسيطة ام كبيسة من خلال المعادلة الاتية بقسمة العام الذي اودع به التاجر امواله لدى البنك وكما يلي :-
- 2006/<mark>- 501.5 ا</mark>ي النتيجة فيها كسر اي تلك السنة هي بسيطة وليست كبيسة اي عدد ايامها 360 يوم
	- اذن ف= م×ن×ع  $360 \times 100$
	- $10\times450\times5000 =$ ف
		- 100×360 •
	- =36000/22500000=**625** وحدة نمدٌة
- اذن رصٌده الذي ٌستحمه بعد نهاٌة المدة ج= م+ف= 625+5000=5625 وحدة نقدية

في حالة احد معطيات او عناصر الفائدة مجهول

- اذا كانت المدة مجهولة ن ؟ و الفائدة وبمٌة عناصرها معلومة
	- سيكون الحل كما يلي
- ن= ف / م× ع مثال : ماهي المدة بالسنوات لفائدة مقدار ها (300 دينار ) وكان مبلغ الاستثمار 680 دينار بنسبة لفائدة يمنحها المصرف 5%؟ مع التحقق من الحل؟
	- ن= ف/ م×ع
	- $0.05 \times 680 / 300 = 0$ 
		- ن= /300 34
		- ن=8.8235 سنة
	- للتحقق من الحل ف= م× ن×ع
		- $0.05 \times 8.824 \times 680 =$ ف
	- اذن ف = 300 دينار اذن الحل صحيح

اما اذا كان المبلغ مجهولا وبقية المعطيات معلومة ومن معلومات المثال التالي سيكون الجواب ماهي مبلغ فائدة مقدار ها (300 دينار ) بنسبة فائدة يمنحها المصرف %5 لمدة 8 سنوات؟ مع التحمك من الحل؟ م = ف/ ن×ع  $8\times0.05/300 = 8$  $0.4 / 300 = 0.4$ م= 750 دينار جملة الرصيد للتاجر = ف+م= 750+300=1050 دٌنار الرصٌد الذي ٌستحمه التاجر بعد 8 سنة وللتحقق من الحل بعد تعويض المعادلة بمبلغ المجهول وهو م ف= م×ن×ع ف= 750 × 8×0.05 = 300 اذن تطابمت لٌمة الفائدة المعطاة بالسؤال اذن الحل صحيح

تمرين من نفس الحالة ولكن كانت معطيات السؤال كما في ادناه :-)01 اشهر المدة او ن ( ) ع= سعر الفائدة 5.4 % ( )ف=2/0 م( م=؟ والمطلوب : ان نستمر بالحل من نفس معلومات التمرين بالمحاضرة الماضية لاستخراج قيمى <mark>ف : م : ج</mark> اي نستخرج قيمة الفائدة التي يستحقها المستثمر والمبلغ الذي اودعه بالبنك وجملة الرصيد الذي يستحقه المستثمر في حالتين في حالة انها اقترض وفي حالة انه اودعه كوديعة الحل بما ان ف=2/0 م اذن م= 2ف ونعوض طرفي المعادلة وكما يلي 1200/ع=م×2ف×ن×ع/1200 1⁄2 م= م ×2ف×12×1200/4.5 بقسمة طرفي المعادلة على م ينتج لنا  $1200/45$ ×ف $2 = \frac{1}{2}$ 1200/ف/1200 وبضرب طرفي المعادلة في وسطيها ينتج لنا 011=01 ف اذن ف = 01/011=0.0006 دٌنار اذن م = 2 ف  $13.333333=6.6667\times2=13.333$ اذن م جملة رصيد المستثمر = م+ف = 0.057+13.333= 20 دولار اما اذا كان الموضوع ليس استثمار وانما قرض اذن الفائدة تستقطع من المبلغ والمتبقى يسدده المقترض صافي القرض = م- ف = 0.067-13.333 -6.66 دولار وهذا ما يحدث بالعراق فعلا **واجب بيتي طبق نفس المعلومات اذا كانت الفائدة تساوي 1/4 م**

# ادراج ليمة الفوائد في الموائم المالية واعداد كشف الدخل واستخراج الرافعات

وتحليالت نماط التعادل بأنواعها كافة

### بعد ان تعلمنا كيفية حساب الفائدة

- يمكننا الان ان نستخدمها في كشف الدخل ضمن تحليل القوائم المالية وبنودها وكيفية \* اضافتها ضمن تحليل الرافعة المالية ومن ثم نكمل من كشف الدخل الروافع التشغيلية والرافعة الشاملة وتحليالت التعادل والتي هي ضمن منهجكم لهذا الكورس ايضا
- ولفهم ما سبق سنسوق المثال الاتي ونتعلم كيفية حله \*
- ولكن يجب مالحظة ان سعر الفائدة المدينة للغير هي %5 والفائدة الدائنة على الغير هي 10% لان البنوك اذا منحت اموالا على شكل قروض تأخذ عليها من الزبون فائدة دائنّة او لبلية وهي في المألوف بنسبة %10 تستمطعها في بداية المعاملة المالية وتسلمه ما تبقي. ليسددها حسب اللاتفاق وبعد مدة معينة من الزمن
- اما اذا اودع لديها الزبون امواال فانها تحتسب له %5 كفوائد دائنة يستحمها الغير بعد نهاية المدة التي يمرر فيها سحب ايداعاته منها .

ا**لجواب نستخرج الفائدة الن المدة 5 سنوات اذن نفترض ان سعر الفائدة هو %10 اذن ف = م×ن×ع حيث من المثال ان م= 2000 دوالر ن 5 سنوات ع= %10 وبما ان الفائدة بالسنوات اذن ف= م×ن×ع 0.10×5×2000 = ف= 1000 دوالر المثال راس المال 2000 دوالر المدة 5 سنوات الضرائب %50 البضاعة 3000 دوالر المبيعات بالدوالر 12000 التكاليف الثابتة والتشغيلية 5000 دوالر اجمالي التكاليف 12500دوالر سعر بيع المنتوج الواحد 10 دوالر المطلوب استخراج الفائدة والروافع وتحليالت التعادل كافة واعداد كشف الدخل** 

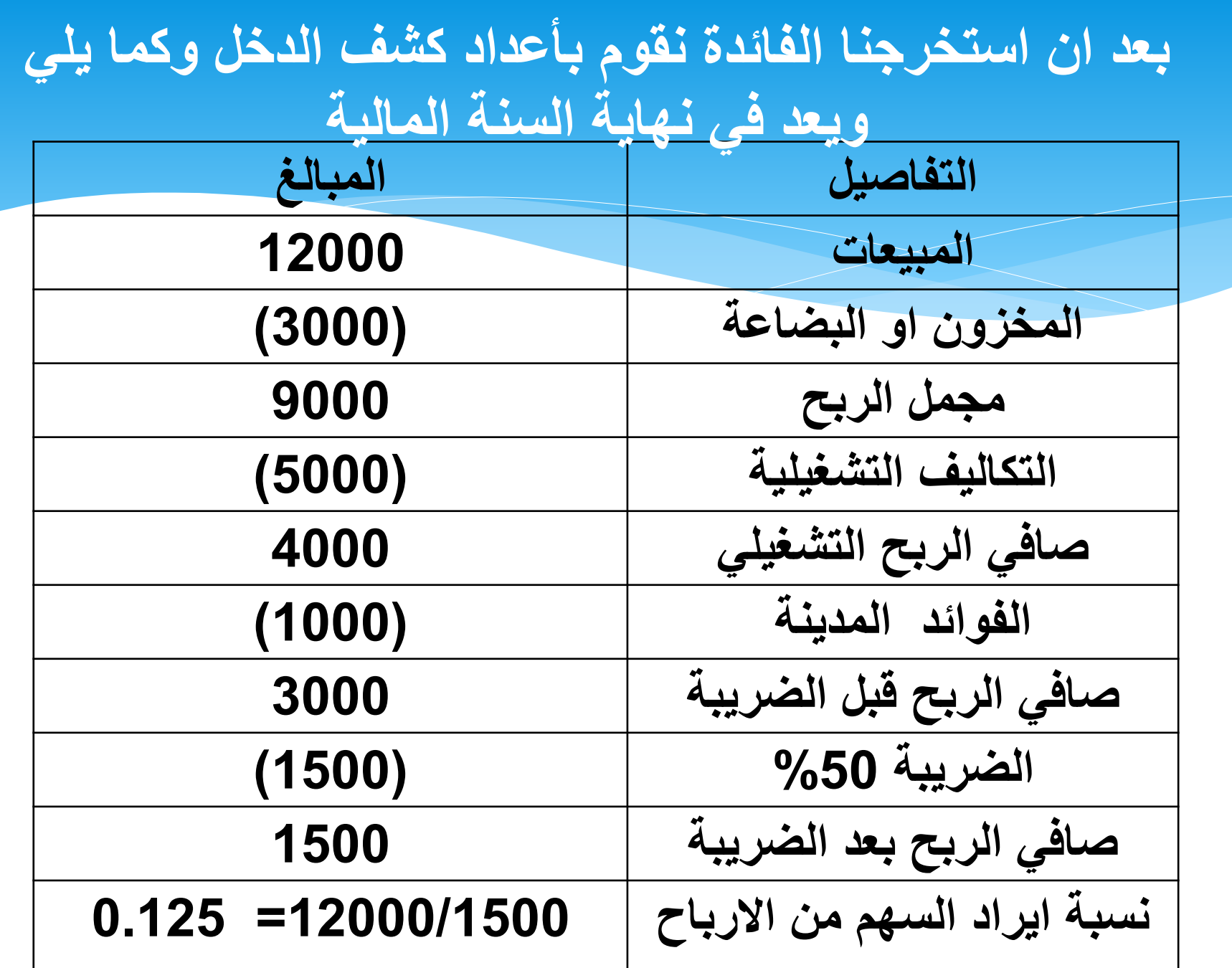

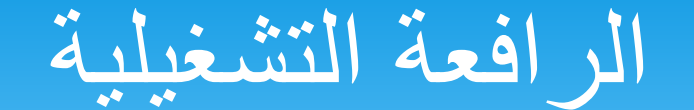

**بعد كشف الدخل نقوم باستخراج الروافع الثالث** 

 **التشغيلية الرافعةDegree Operation leverage** 

**= مجمل الربح /صافي الربح التشغيلي** 

**2.250 =4000/9000 =**

## الرافعة المالية

### **المالية الرافعةDEGREE FINANCIAL LEVERAGE صافي الربح التشغيلي / صافي االيرادات قبل الضريبة 1.333 =3000 /4000**

## الرافعة الكلية

 **leverage totalالرافعة الشاملة** 

**مجمل الربح / صافي االيرادات قبل الضريبة**

- **3=3000/9000 =**
- **ايضا يمكن حسابها من خالل المعادلة**
- **الرافعة الشاملة = درجة الرافعة التشغيلية × درجة الرافعة المالية 3 =1.333×2.250**

تحليالت التعادل **ولتحليل نقاط التعادل نقوم باالتي .1 حجم نقطة التعادل = التكاليف الثابتة / السعر - التكاليف المتغيرة للوحدة الواحدة اذن نحتاج استخراج الكلفة المتغيرة للوحدة الواحدة وهي هنا مجهولة في مثالنا ونستخرجها بالطريقة االتية مجموع التكاليف المتغيرة / عدد الوحدات المباعة = مجمل التكاليف – التكاليف الثابتة / المبيعات ÷ سعر الوحدة الواحدة 10÷12000/5000-12500 1200/7500= 6.25 دوالر كلفة الوحدة الواحدة** 

**اذن حجم نقطة التعادل = التكاليف الثابتة / السعر - التكاليف المتغيرة للوحدة الواحدة =6.250 -10 /5000 =**

/5000 3.750= 1333.333 وحدة

**.2 ايرادات او قيمة نقطة التعادل = التكاليف الثابتة / -1 ) التكاليف المتغيرة للوحدة الواحدة ÷ السعر( )10÷6.250 (-1/5000 =**

- **0.625 -1/5000=**
	- **0.375/5000 =**
		- **13333.333=**

تأثير الضريبة على حجم نمطة التعادل

**= )التكاليف الثابتة + صافي االرباح بعد الضريبة-1/ نسبة الضريبة(÷ سعر الوحدة الواحدة – الكلفة المتغيرة للوحدة الواحدة**   $6.250-10 / (%50-1) \div 1500 + 5000 =$  $3.750/0.5 \div 6500 =$ =/13000 3.750=3466.666 وحدة

## تأثير الضريبة على ايرادات نمطة التعادل

**تأثير الضريبة على ايرادات نقطة التعادل**

- **= )التكاليف الثابتة + صافي االرباح بعد الضريبة-1/ نسبة الضريبة(÷ -1) الكلفة المتغيرة ÷ سعر الوحدة الواحدة(**
	- **)10÷ 6.250( -1 / )%50-1( ÷ 1500 +5000 =**
		- **0.625 -1/13000 =**
			- **0.375 /13000 =**
		- **= 34666.666 دوالر**

وللتأكد من فرضية عند نمطة التعادل فان االيرادات الكلية = التكاليف الكلية

**T.R=T.C P\*Q=F.C+(V.C\*Q) 10\*1333.33333=5000+(6.250\*1333.33333) 13333=5000+8333.333 13333=13333 اذن الحل صحيح**

**اما الرافعة التشغيلية التقليدية = كمية المبيعات )السعر- التكاليف المتغيرة( كمية المبيعات)السعر-التكاليف المتغيرة(- التكاليف الثابتة )6.250-10(12000 = 5000-)6.250-10(12000 5000-45000/45000 = 40000/450000 1.125 =**
الرافعة المالية التمليدية = **كمية المبيعات )السعر- التكاليف المتغيرة(- التكاليف الثابتة**

كمية المبيعات)السعر-التكاليف المتغيرة(- التكاليف الثابتة- **الفائدة**

## **5000-)6.250-10(12000 = 1000 -5000-)6.250-10(12000 39000 /40000 = 1.026 =**

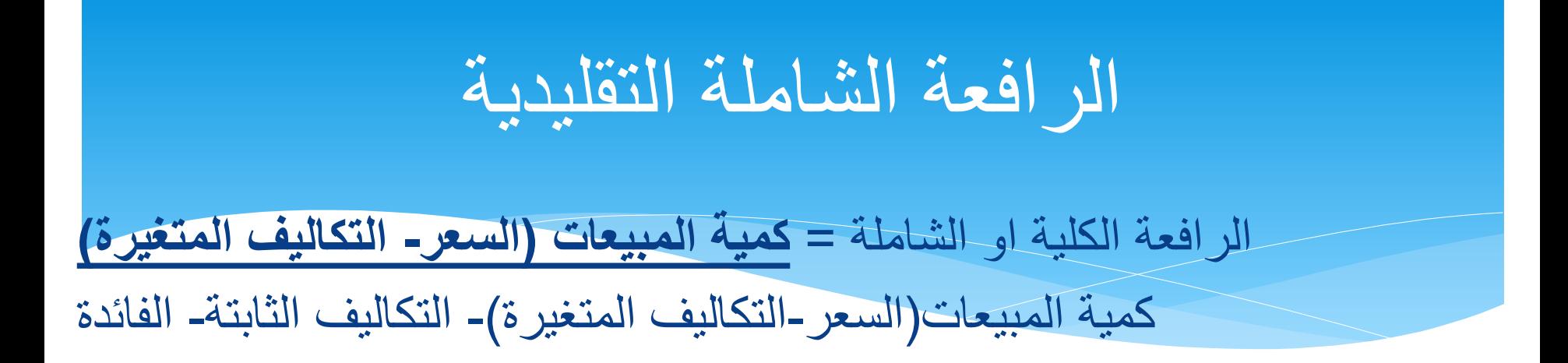

## **)6.250-10(12000 = 1000 -5000-)6.250-10(12000 39000/ 45000=** 1.154=

## طريمة اخرى للرافعة الشاملة

**ويمكن استخراج الرافعة الشاملة من خالل ضرب الرافعة التشغيلية × الرافعة المالية = 1.125× 1.026 1.154 =**

اذن كافة النتائج صحيحة

| الديون المستردة                                             | الديون المستمرة                                |
|-------------------------------------------------------------|------------------------------------------------|
|                                                             |                                                |
| دين له اجل محدد                                             | هي دين ابدي ليس له اجل محدد او تاريخ           |
|                                                             | انتهاء فهو دين مستمر دون توقف                  |
| يستخدم في الدول العربية والنامية والدول المتقدمة ايضاً      | يستخدم في الدول المتقدمة                       |
| لاتحتاج الا معلومات مالية ومدراء ماليين اكفاء               | تحتاج الىي اسواق كفوءة فيها خبراء              |
|                                                             | ومحللين مالبين ومعلومات وافية وسوق             |
|                                                             | مالی منتظم ولیس عشوائبی او بسیط                |
|                                                             | ومصارف عالية الاداء                            |
| تحتاج الى تحديد حالات التسديدة الاتية :-                    | حالات احتساب كلفة الدين هي ثلاث وتتلخص ب الاتي |
| 1. بدفعة وإحدة                                              | 1.  بسعر اسمي                                  |
| 2. بدفعات متعددة ومتساوية وتستخدم معدل العائد               | 2.    بسعر دون السعر الاسمي( مخصوم)            |
| الداخلي الذي يحتاج الى وقت بسبب طريقة                       | 3. بسعر اعلى من السعر الاسمي ( اضافي)          |
| استخراجه وهي طريقة مطولة تسمى بطريقة                        |                                                |
| المحاولة والخطأ من خلال تكر ار المحاولات                    |                                                |
| اما نقاط التشابه بخصوص حساب كلفة الدين                      |                                                |
| فهي التسديد قبل الضريبة وكلفة التسديد بعد الضريبة           |                                                |
| التسديد قبل الضريبة  د=ف/ السعر  الاسمى للسند ( الدين)      |                                                |
| وكلفة التسديد بعد الضريبة د ت =ف/السعر الاسمى( الدين)(1-ض%) |                                                |
|                                                             |                                                |

**مقارنة بين الديون المستمرة والديون المستردة**

أعزاءي الطلبة تعرفنا على اساليب الرفع التشغيلي والمال*ي* والمشترك او الكل*ي* هناك ملاحظات اخرى يمكن الاستفادة منها في التحليل المالي **وكما يلي:-**الرافعة التشغيلية = مجمل الربح / صافي الربح التشغيلي **الرافعة المالٌة = صافً الربح التشغٌلً / صافً الربح قبل الضرٌبة الرافعة المشتركة الكلٌة = الرافعة التشغٌلٌة × الرافعة المالٌة او = مجمل الربح / صافً الربح قبل الضرٌبة عائد السهم الواحد من االرباح = صافً الربح بعد الضرٌبة / المبٌعات** 

**مثال عن كٌفٌة استخراج الروافع والمفاهٌم اعاله** 

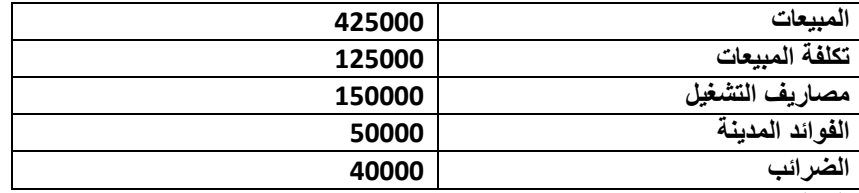

المطلوب :

.1اعداد كشف الدخل

.2و استخراج عائد السهم الواحد

.3 و الروافع الثالث التشغيلية والمالية والمشتركة

الحل -: اوال نقوم بإعداد كشف الدخل وكما يلي -:

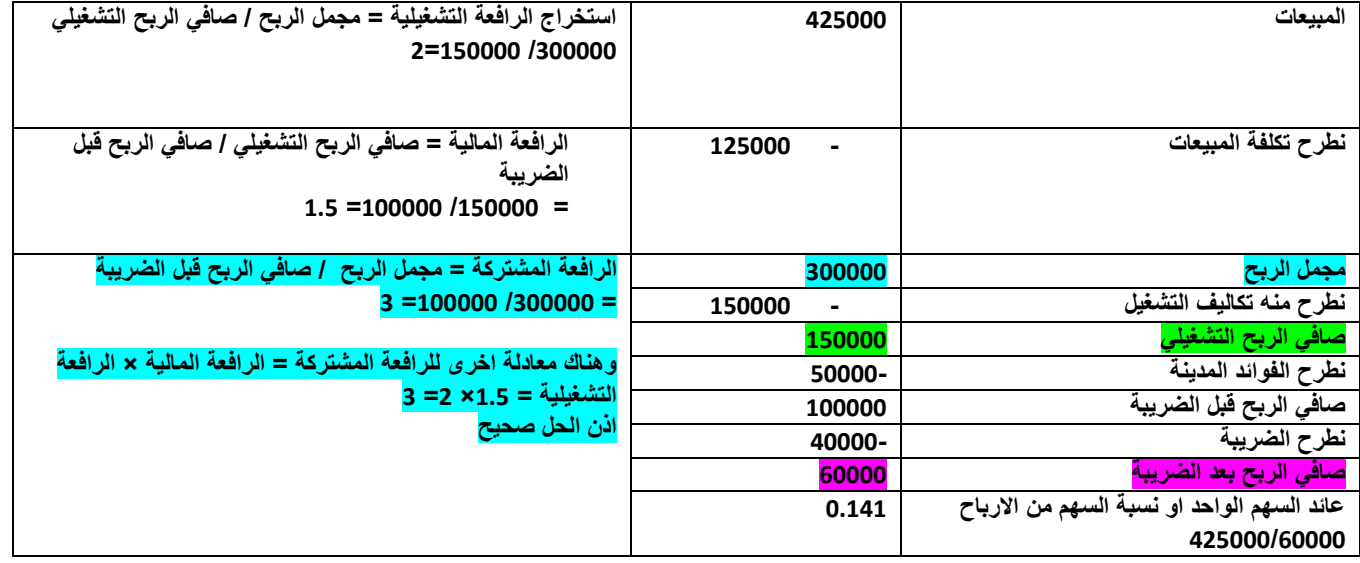

**واجب بٌتً من خالل زٌادة 04 % على البٌانات ادناه او نقصان %04 نظم كشف الدخل بالحاالت المذكورة وبٌن كٌفٌة استخراج الروافع والثالث كما فً المثال السابق واستخرج عائد كل سهم من االرباح** 

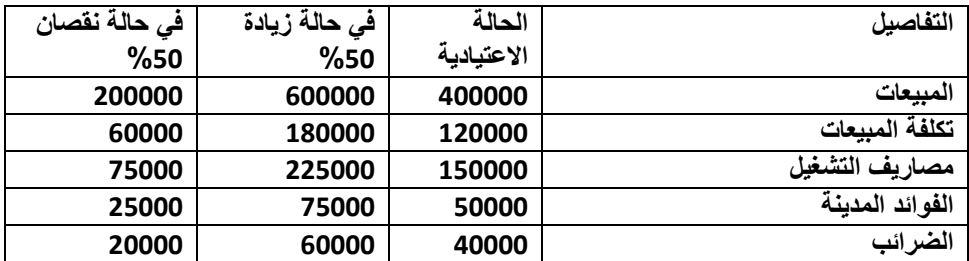

**استخراج كشف الدخل بالحاالت الثالث مع الروافع الثالث مع عائد كل سهم بالحاالت الثالث** 

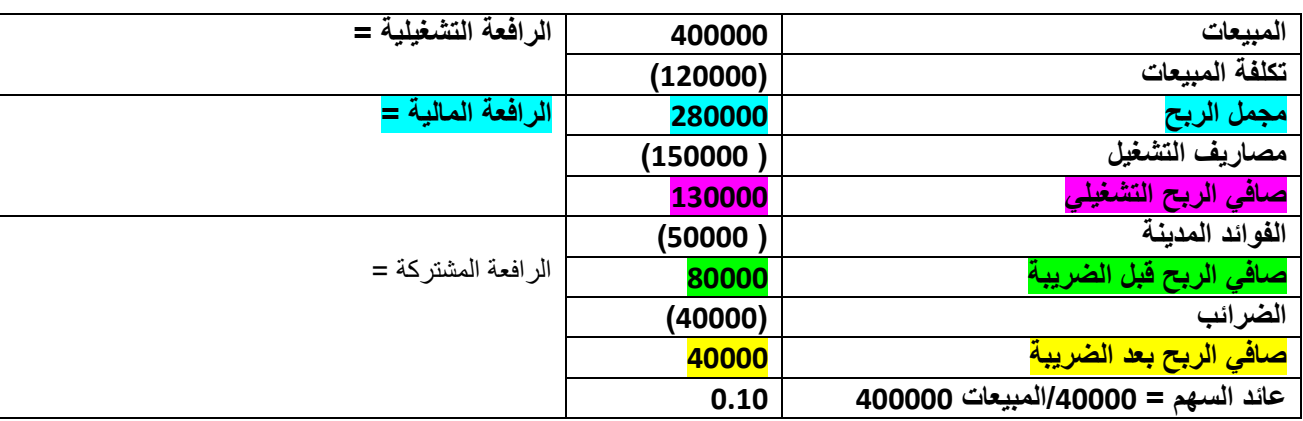

**.0 كشف الدخل بالحالة االعتٌادٌة المستثمر محتاط او متوازن**

- **.0 فً حالة المضارب هجومً او مٌال للمخاطر اي زٌادة %04 على معلومات الجدول االعتٌادي** 
	- **.0 فً حالة المضارب دفاعً متشائم او ال ٌحب المخاطرة متجنب للمخاطر اي نقصان %04 من معلومات الجدول االعتٌادي**